# How does [PISA](https://github.com/Analytics-for-a-Better-World/Public-Infrastructure-Service-Access) find optimal locations?

*Joaquim Gromicho Professor of Business Analytics @ UvA Lead Optimization Architect @ ABW Science and Education Officer @ ORTEC*

# **Analytics for a**<br>**Better World**

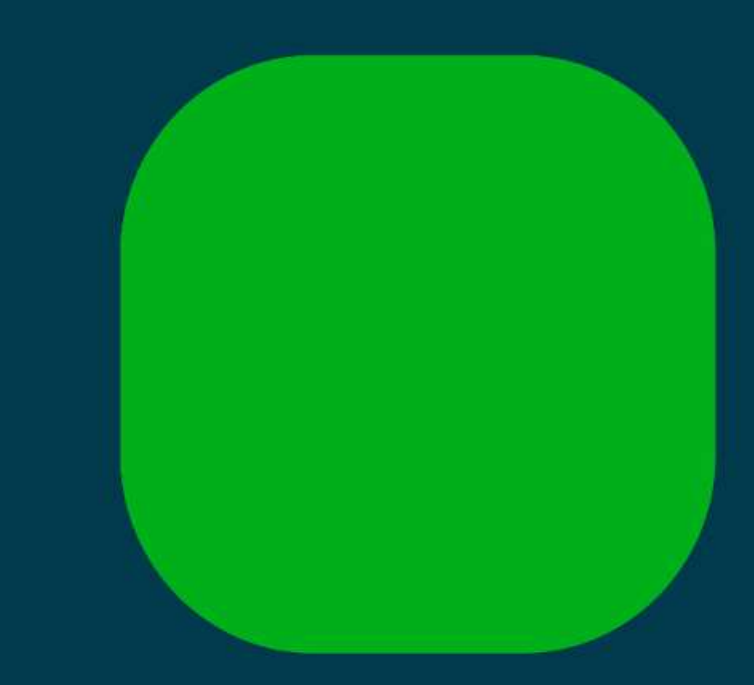

# All starts with a good accessibility metric

Why is that important?

# Example: Madhyabindu [Hospital, Nepal](https://www.google.com/maps/place/Madhyabindu+District+Hospital/@27.6620564,84.1119455,10270m/data=!3m1!1e3!4m6!3m5!1s0x39944fc51b89e155:0xc1a3d58d2ff2ff59!8m2!3d27.6294767!4d84.0922734!16s%2Fg%2F11h5665j3_).

Picture from<https://madhyabinduhospital.gandaki.gov.np/>

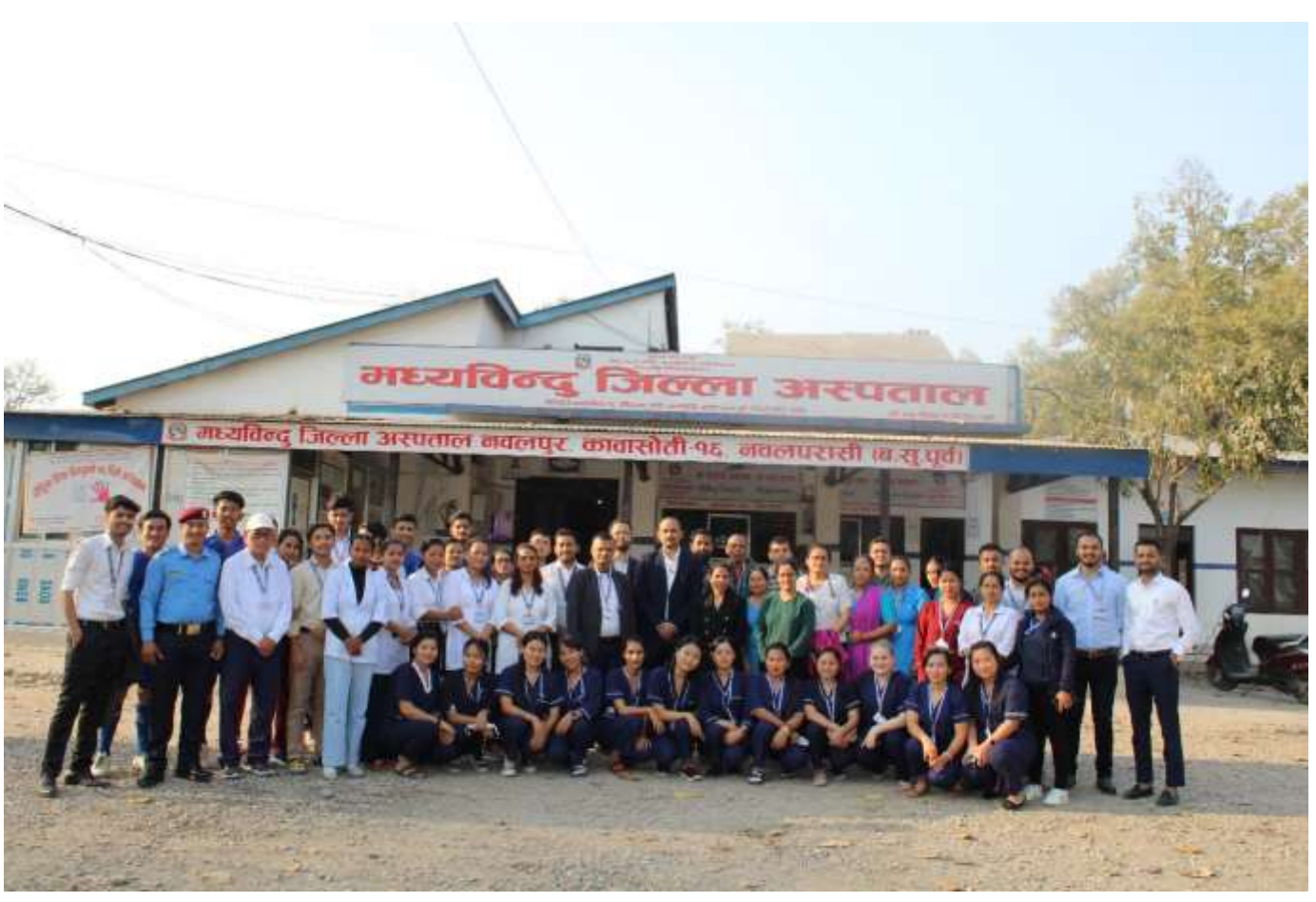

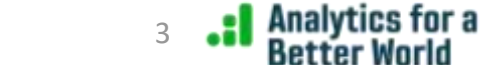

# Example: Madhyabindu Hospital, Nepal. From Python using folium and OSM

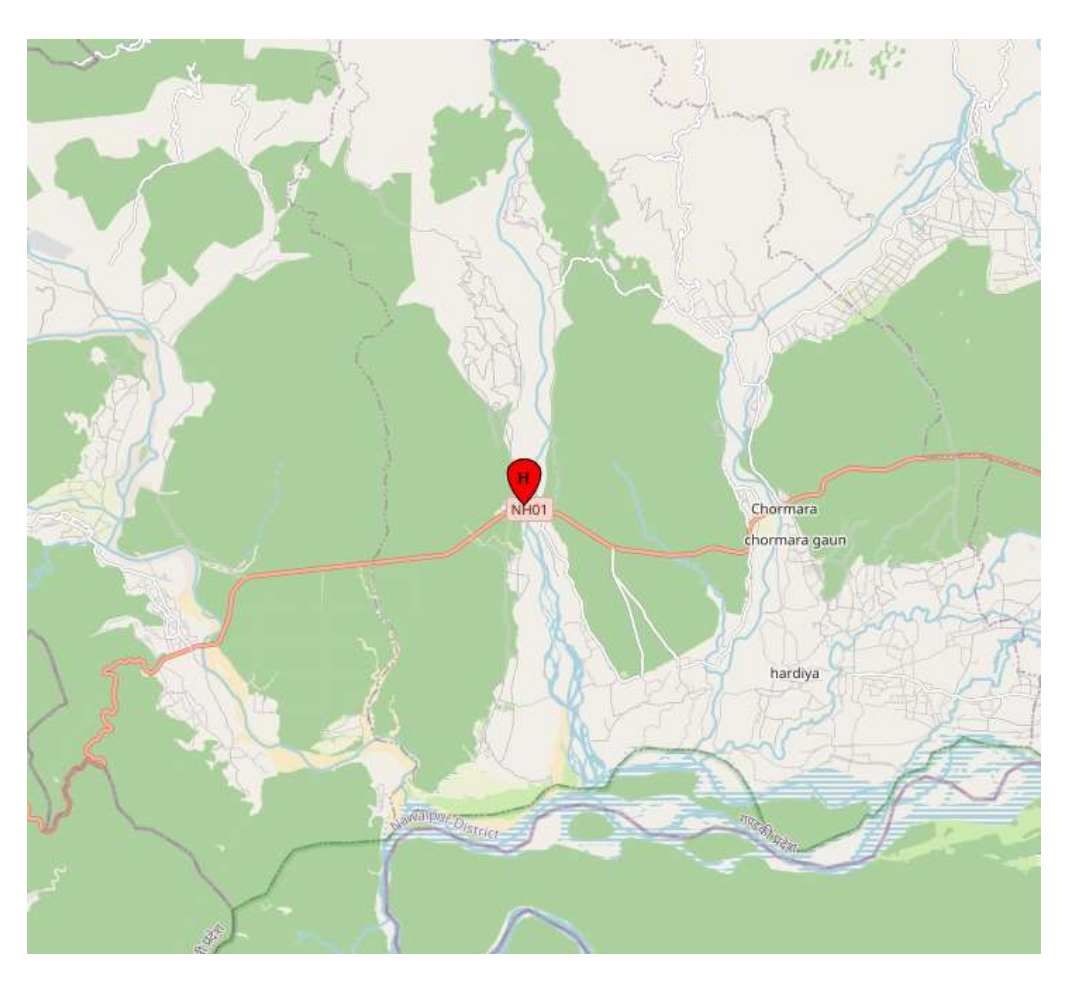

Analytics for a

# Example: Madhyabindu Hospital, Nepal. 10 km Euclidean radius

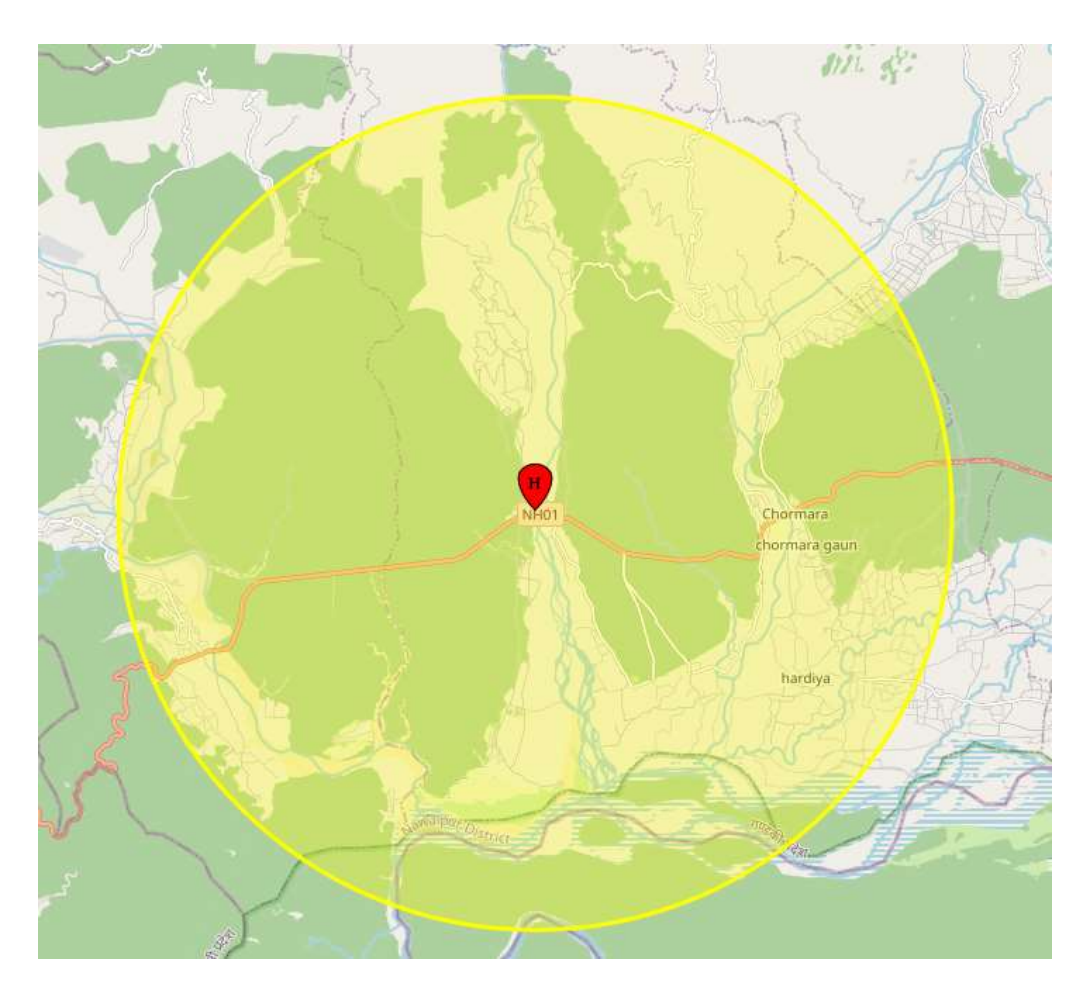

Analytics for a

# Example: Madhyabindu Hospital, Nepal. 10 km actual travel distance using roads

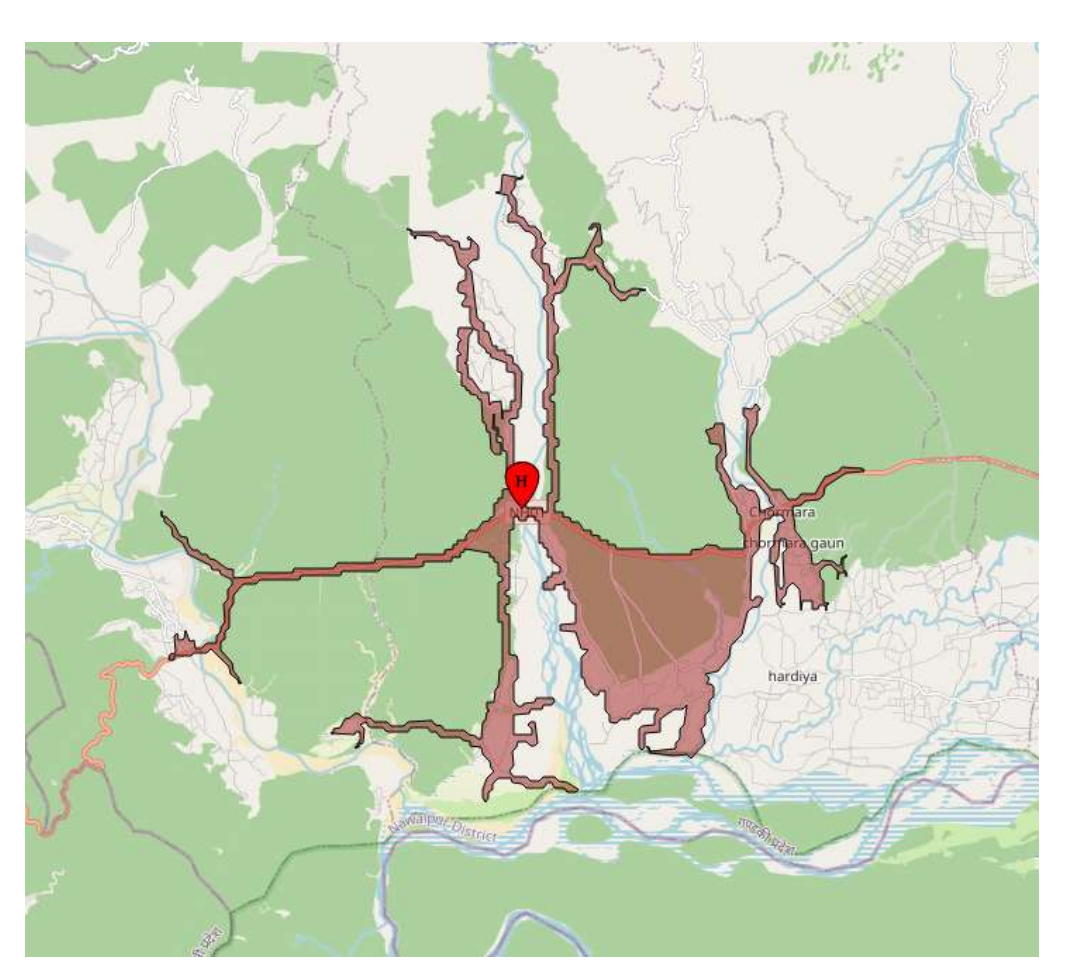

Analvtics for a

# Example: Madhyabindu Hospital, Nepal. 1 hour walking using any road or trail

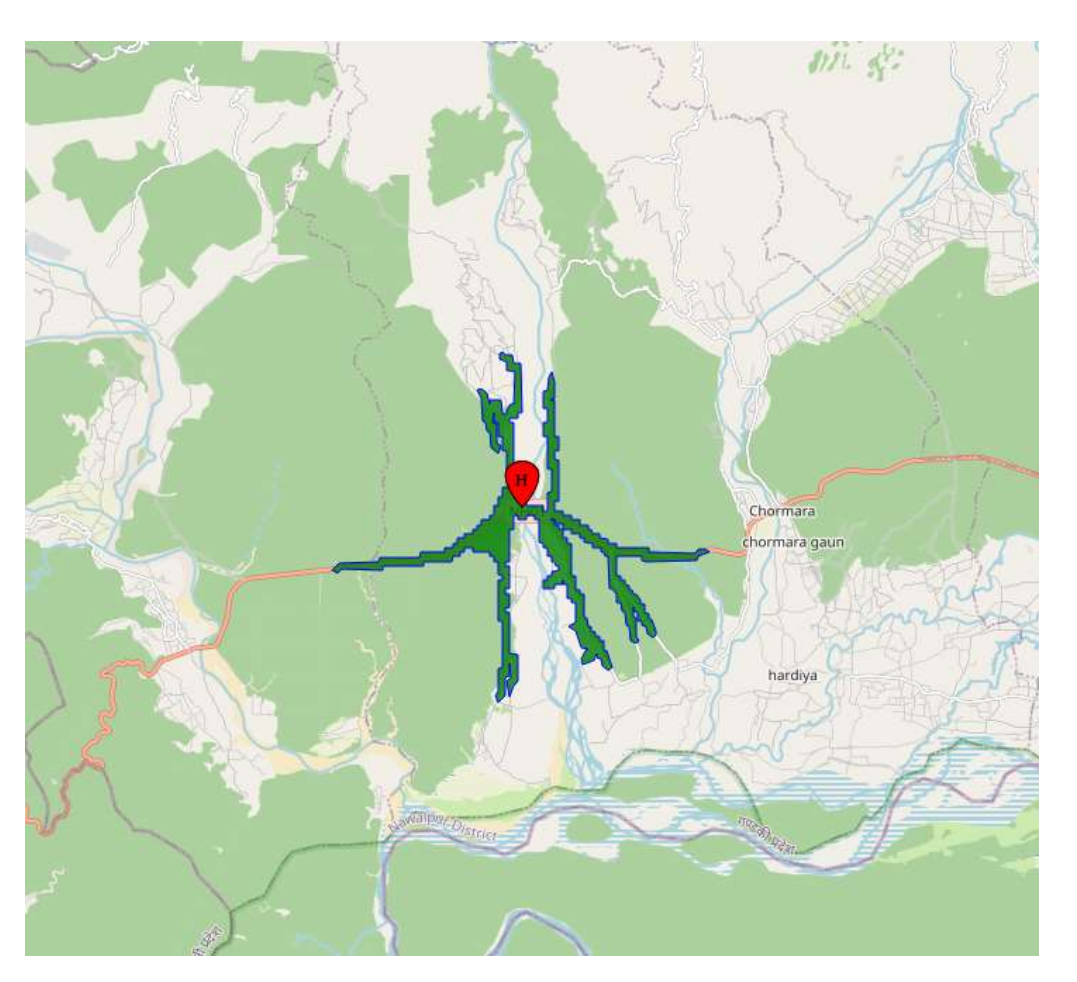

Analvtics for a

# **Take a few seconds to spot the differences...** 加工车 **Analytics for a** ABW café February 28, 2024 Setter World

# How does one compute such distances and travel times?

A very well-solved optimization problem

# The proof of the pudding is in the eating…

- Consider [this book](https://ortec.com/en/featured-insights/insights/math-optimization-python) and in particular section 4.3.2 on page 124 and subsequent pages. We use the same as there example later.
- The textbook is complemented by an online companion to help taking steps toward realworld computations. In particular, you may enjoy [this](https://mobook.github.io/MO-book/notebooks/04/09-shortest-path-road-networks.html)  [notebook](https://mobook.github.io/MO-book/notebooks/04/09-shortest-path-road-networks.html).

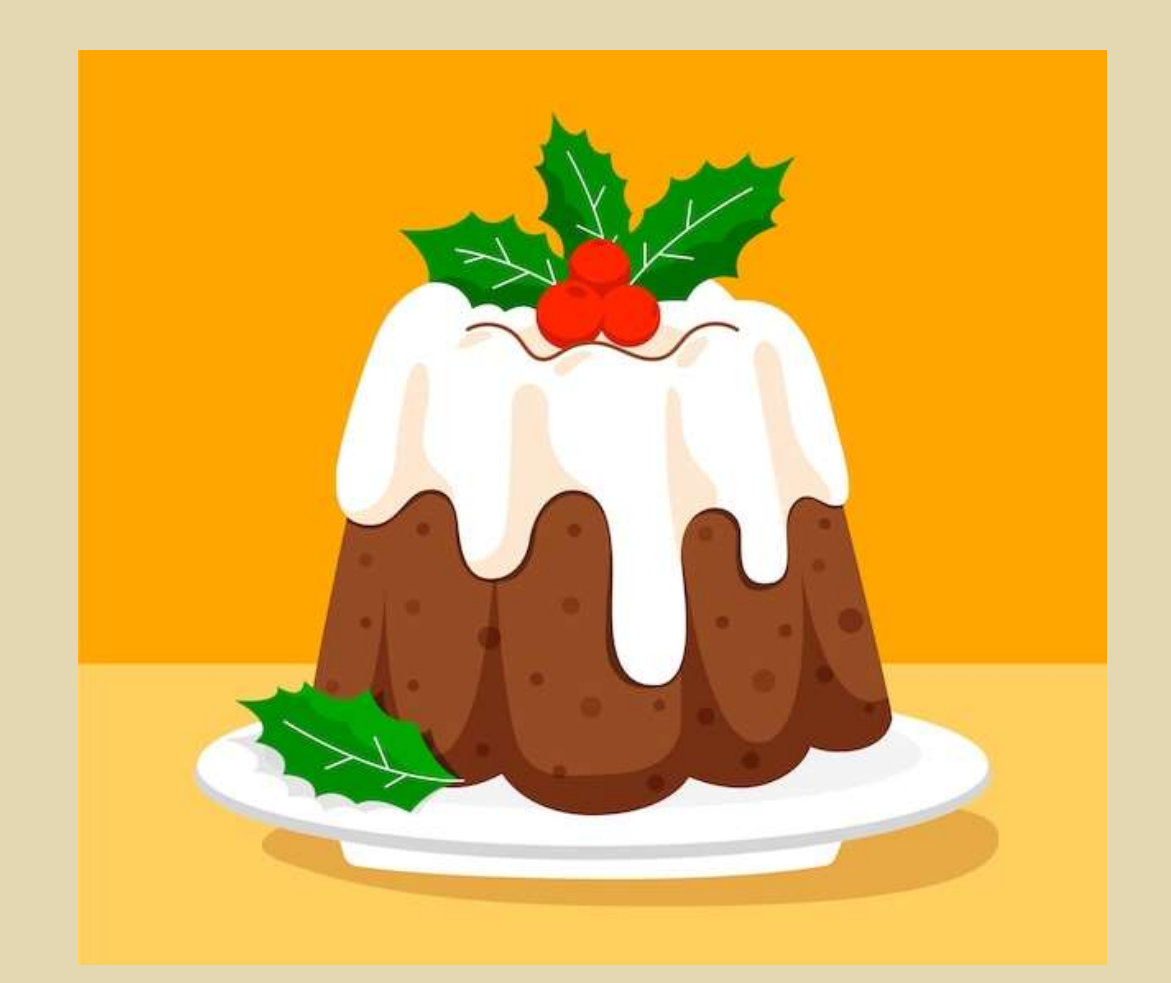

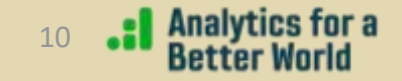

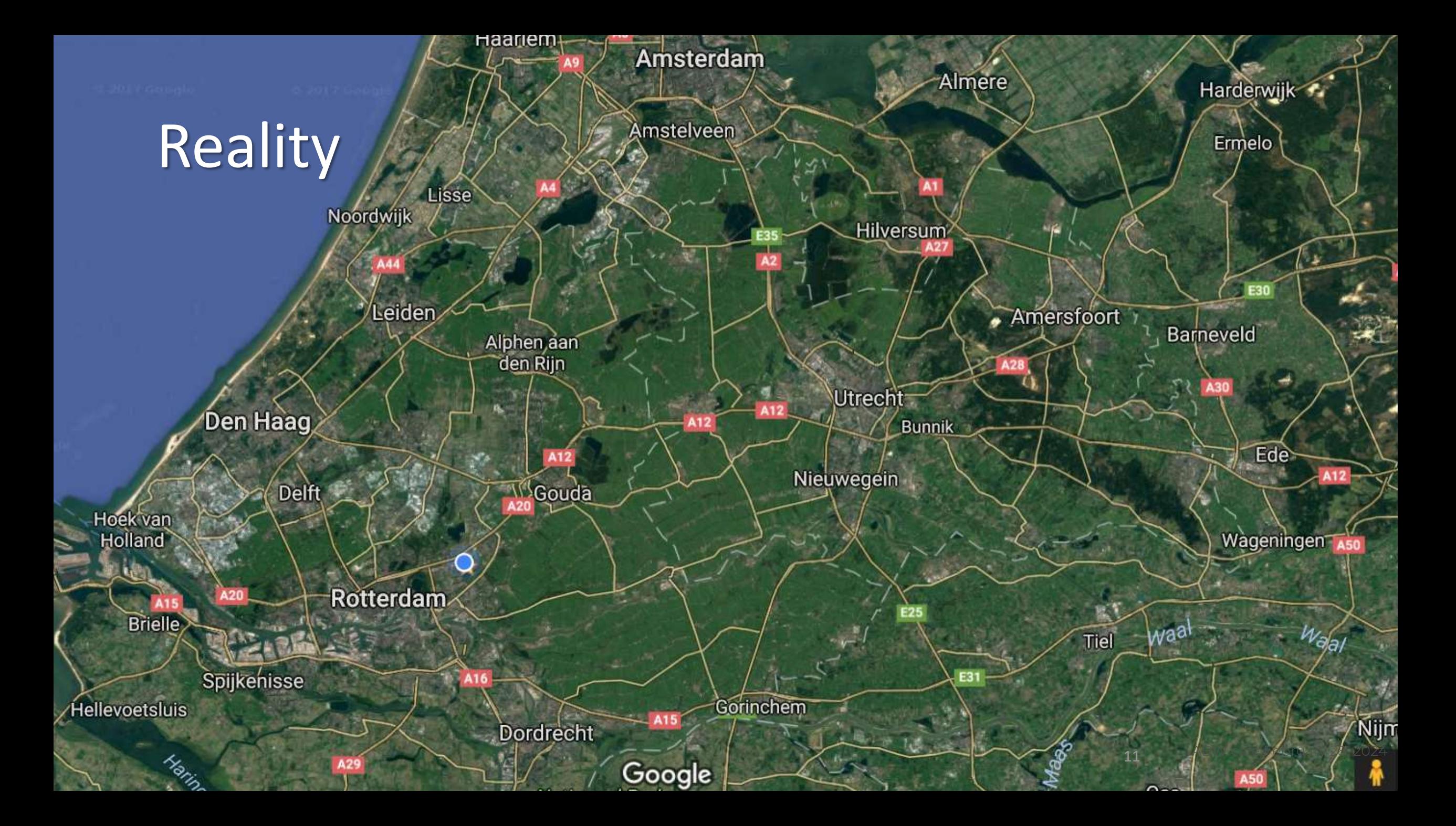

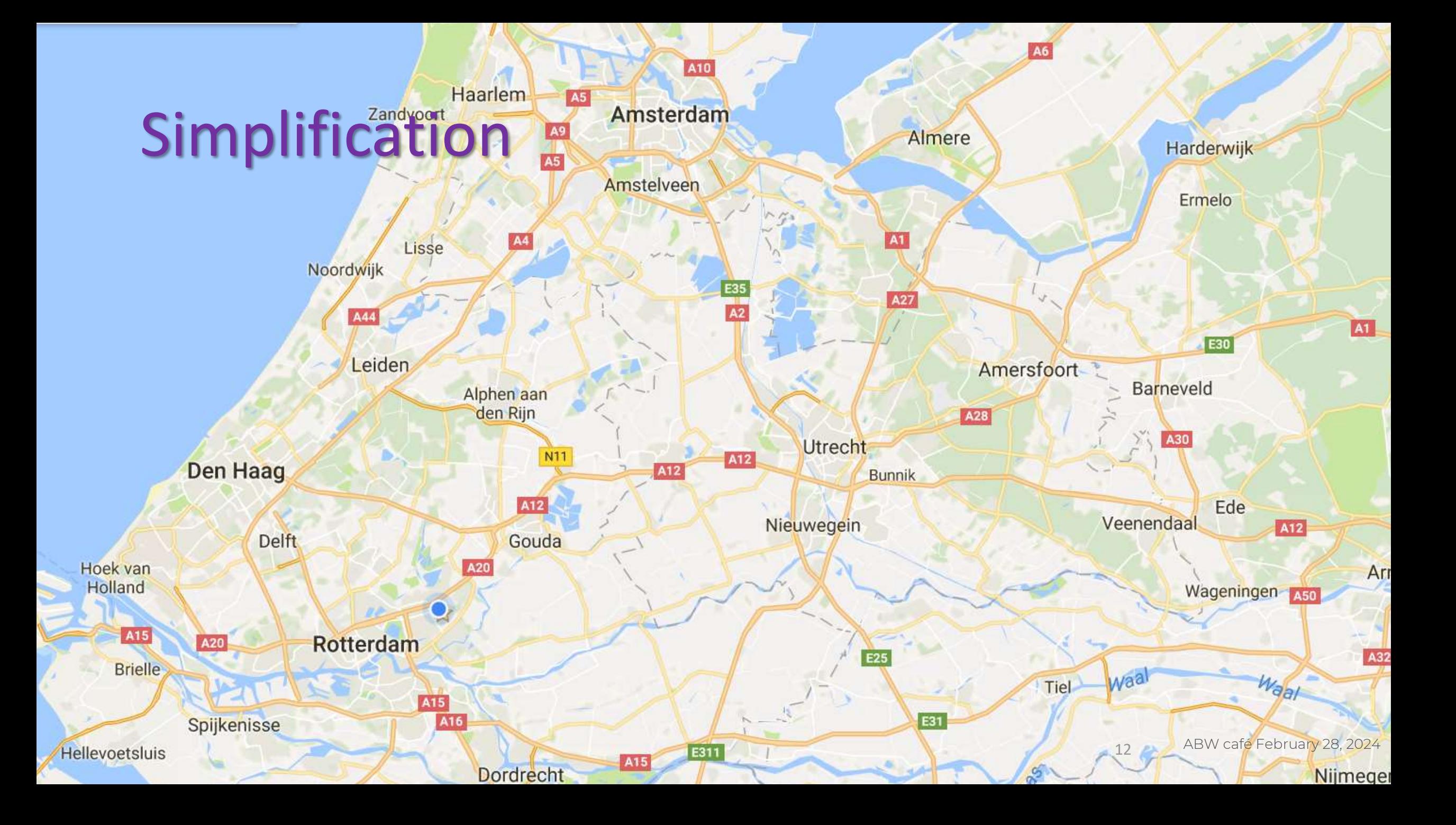

# Model: a network

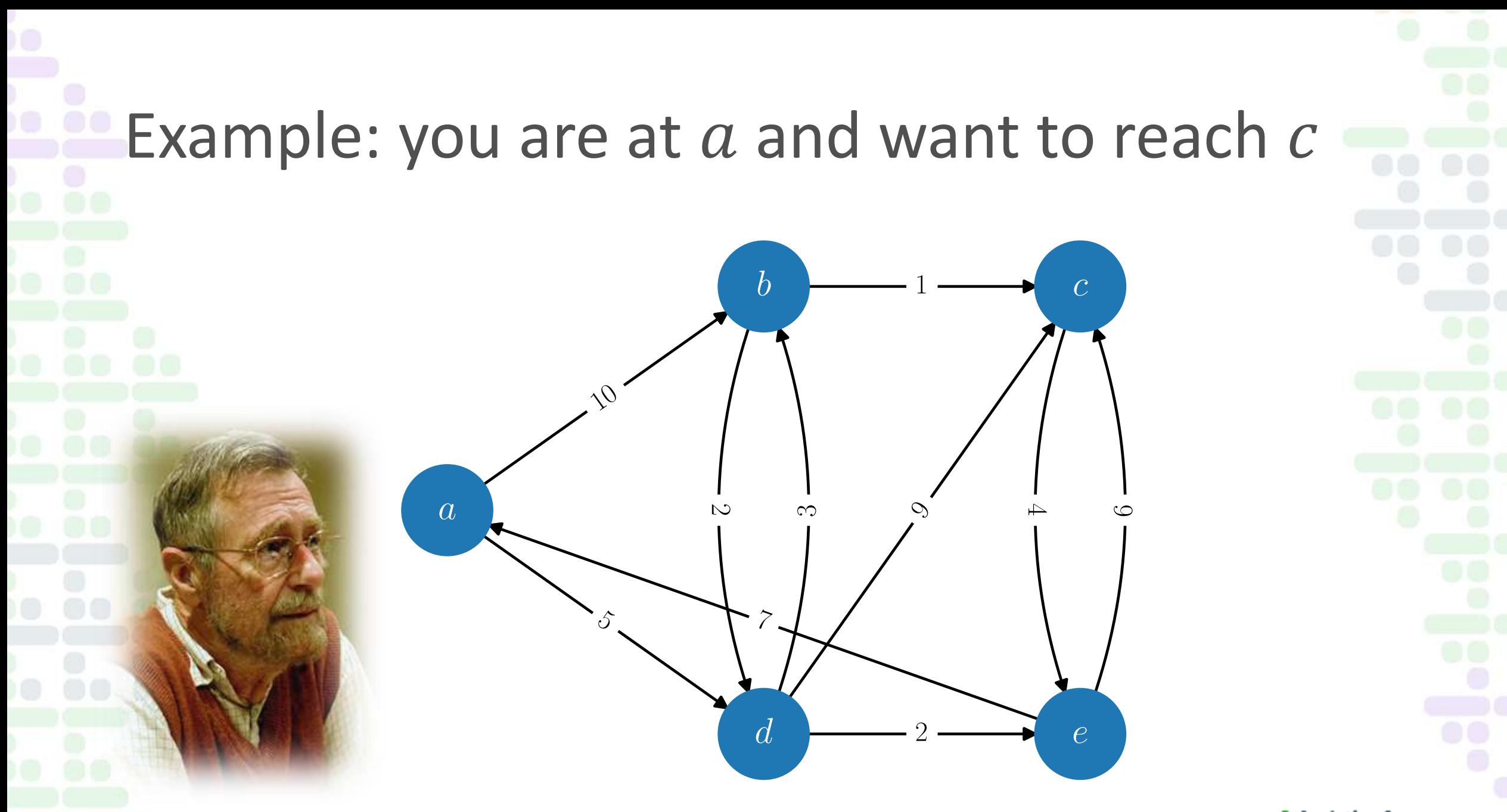

[Edsger Wybe Dijkstra \(1930](https://link.springer.com/article/10.1007/BF01386390) – 2002) ABW café February 28, 2024

**Analytics for a** 

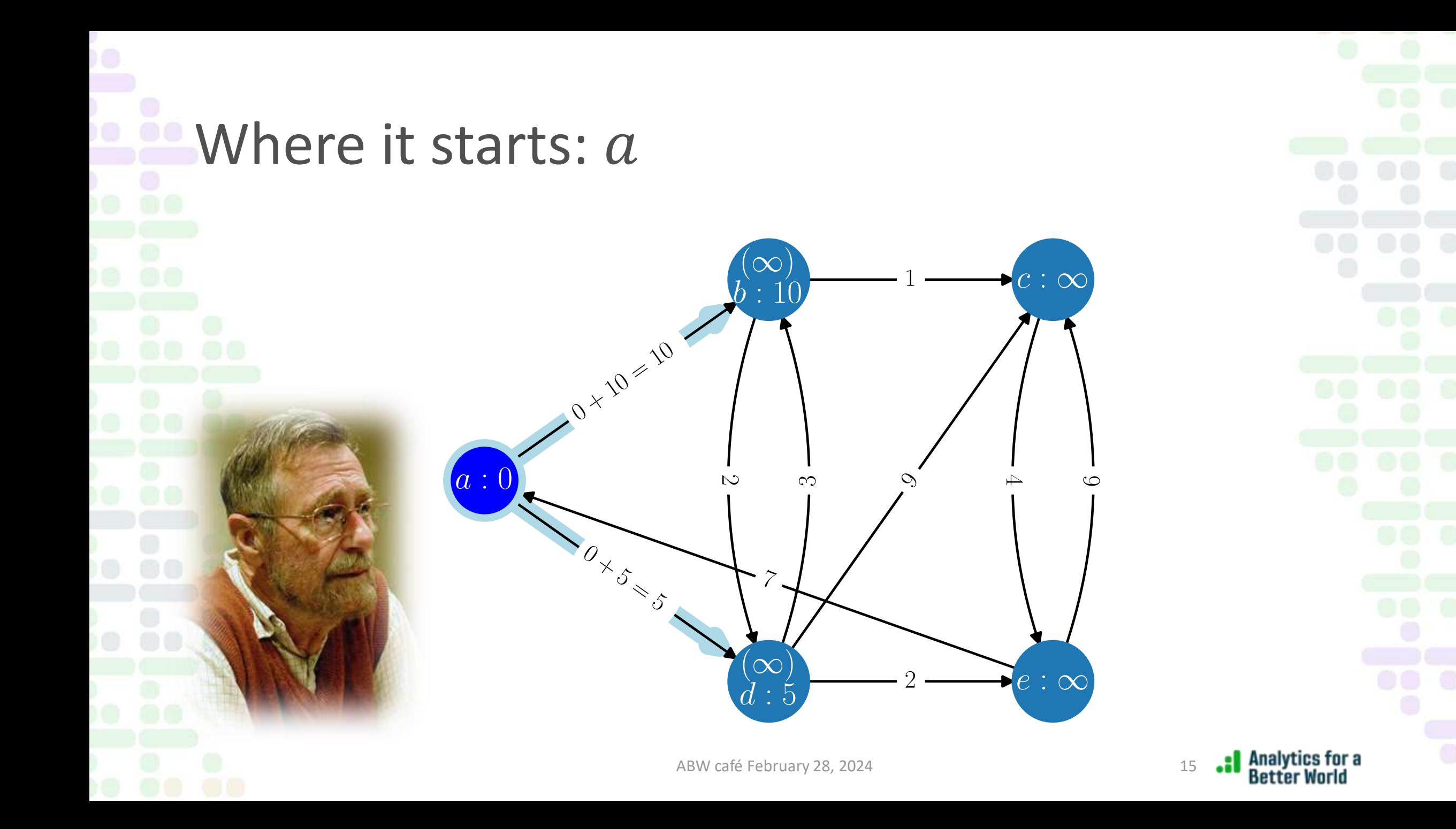

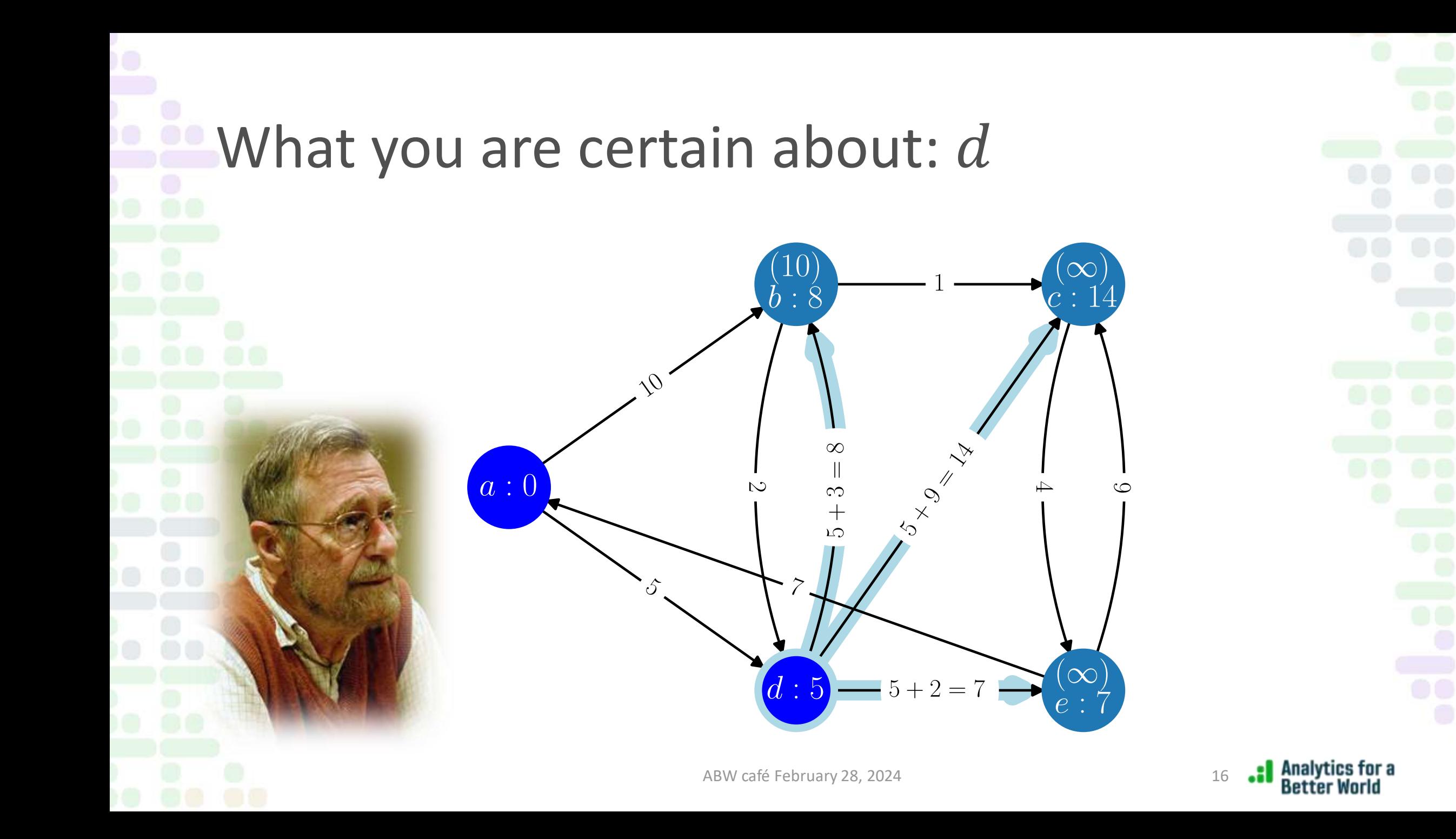

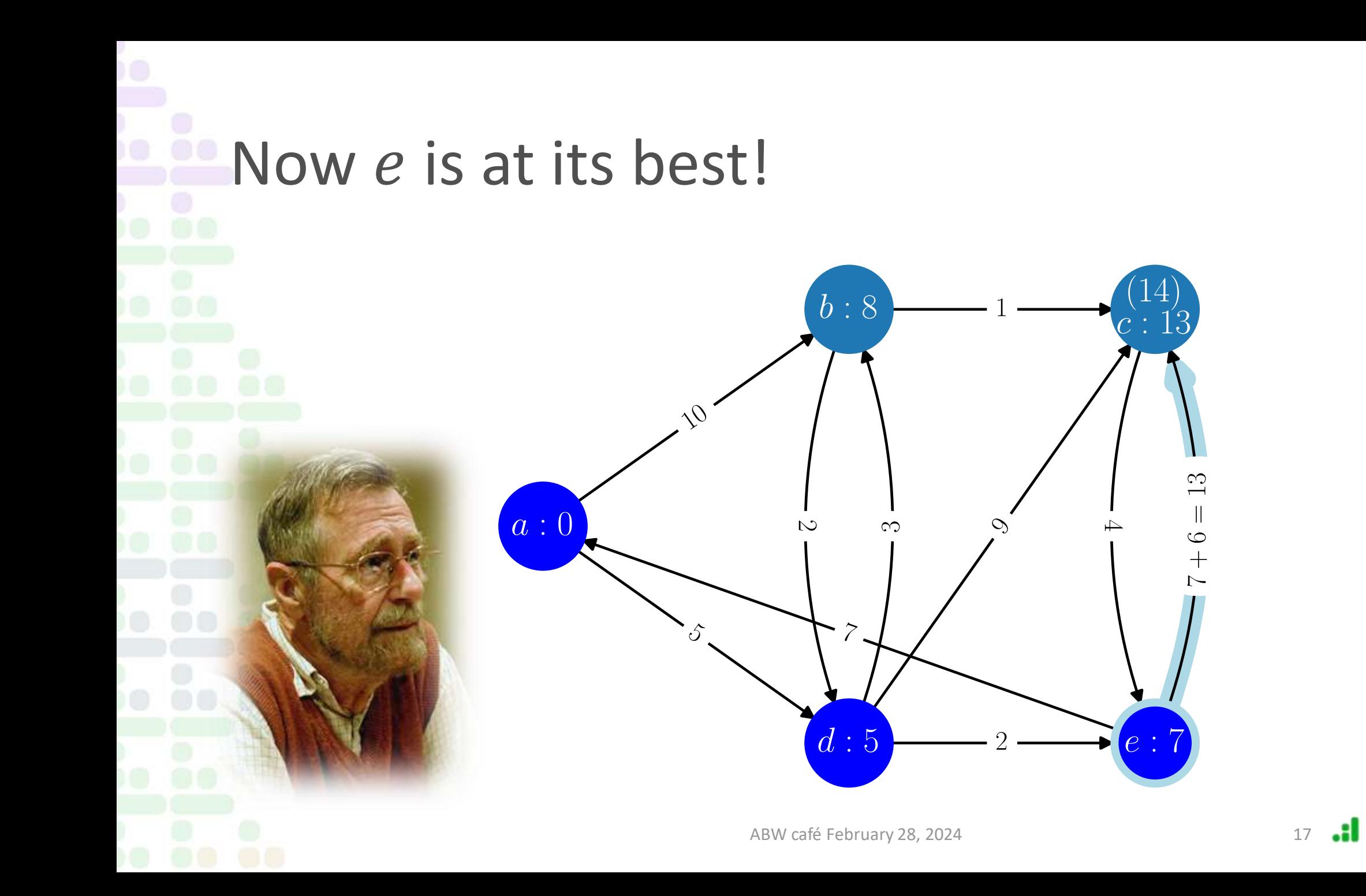

Analytics for a<br>Better World

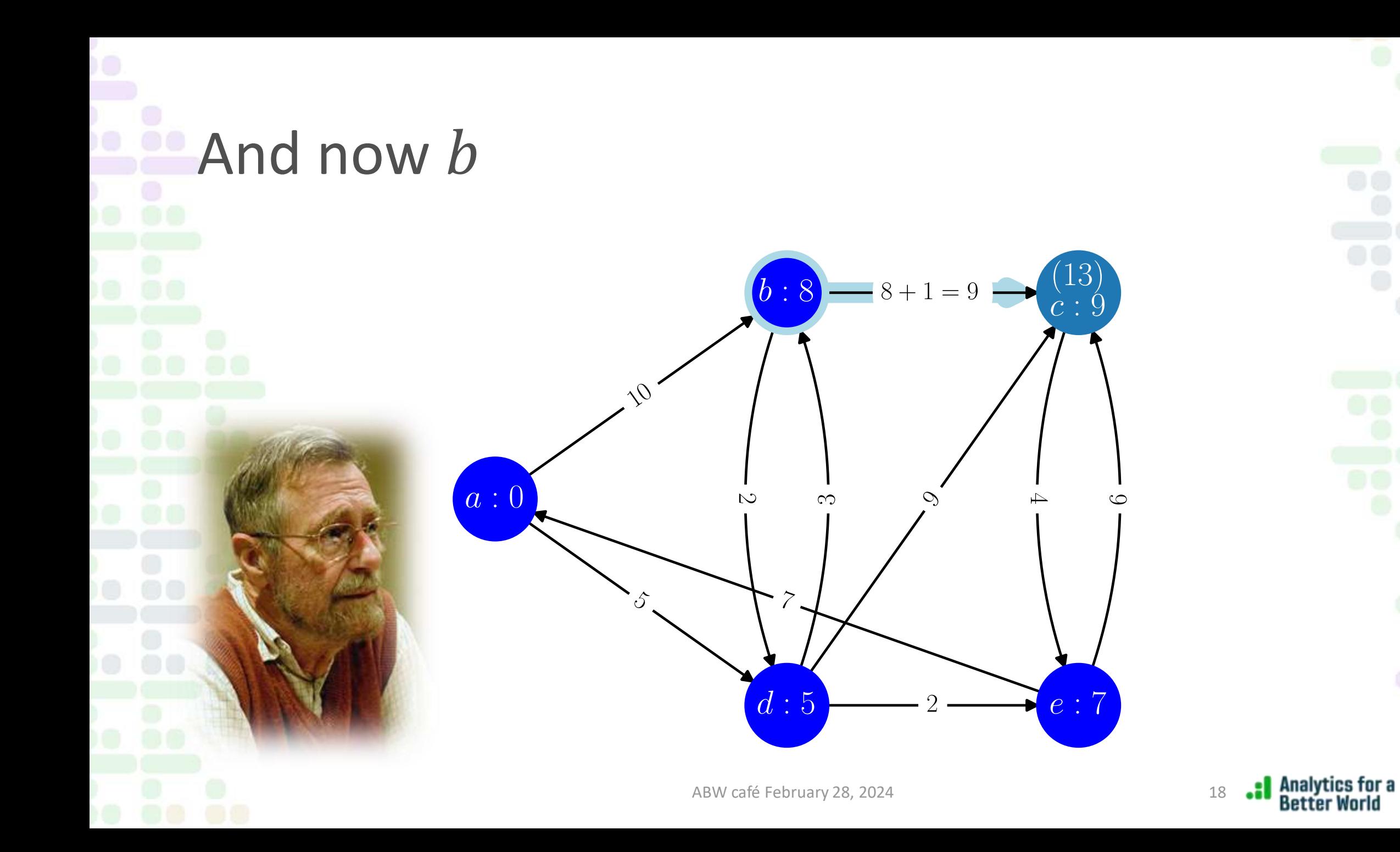

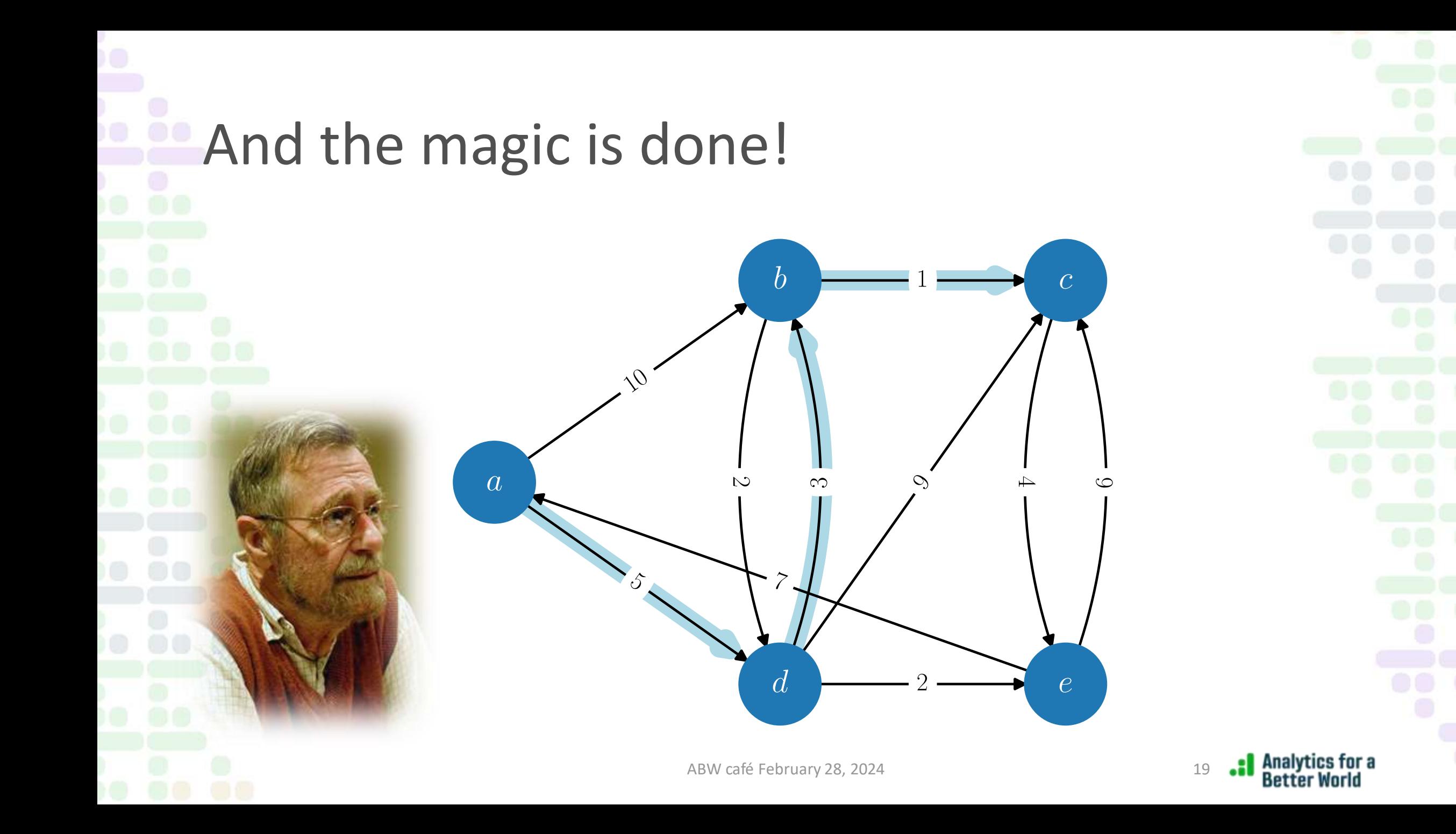

# Are you inclined for computer science?

Then you may like to check [this one](https://colab.research.google.com/drive/13L6k-nzKI78CaXCiy96Ay_MBVy0yBX1T) out! It may be added to the [online companion](https://mobook.github.io/MO-book/intro.html) at some point.

**Analytics for a**<br>Better World

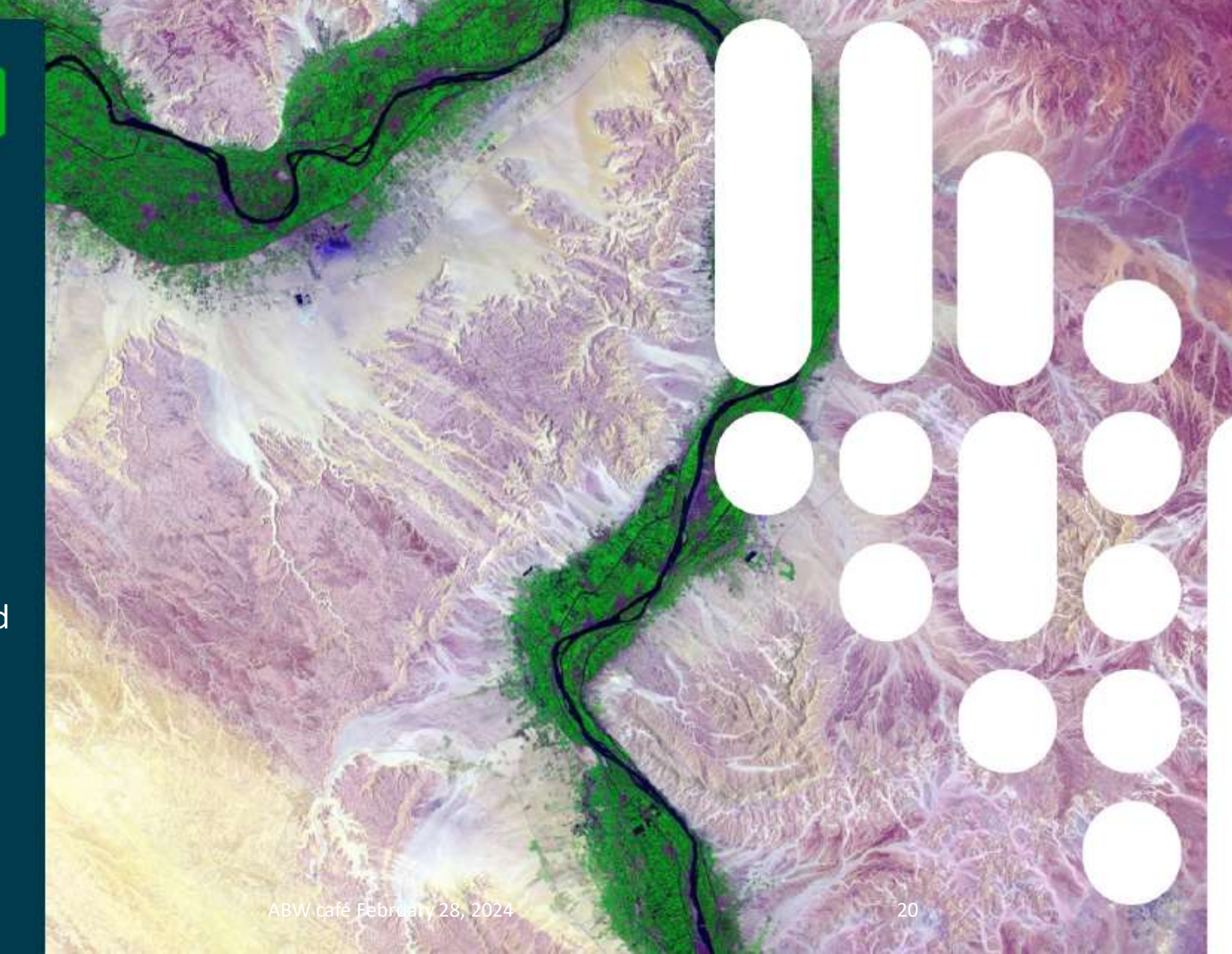

# Is Dijkstra version 1959 all what we need?

We have detailed digital maps!

 $\mathbb{R}^3$ 

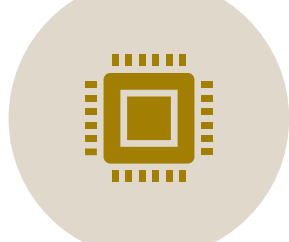

We know an efficient algorithm to compute shortest paths!

We must therefore be able to fill the catchment areas for a whole country very fast, right?

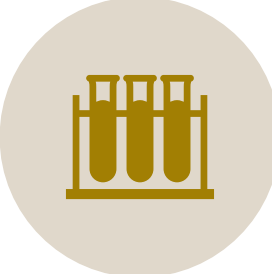

Let us recap how the method of Dijkstra works…

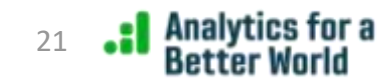

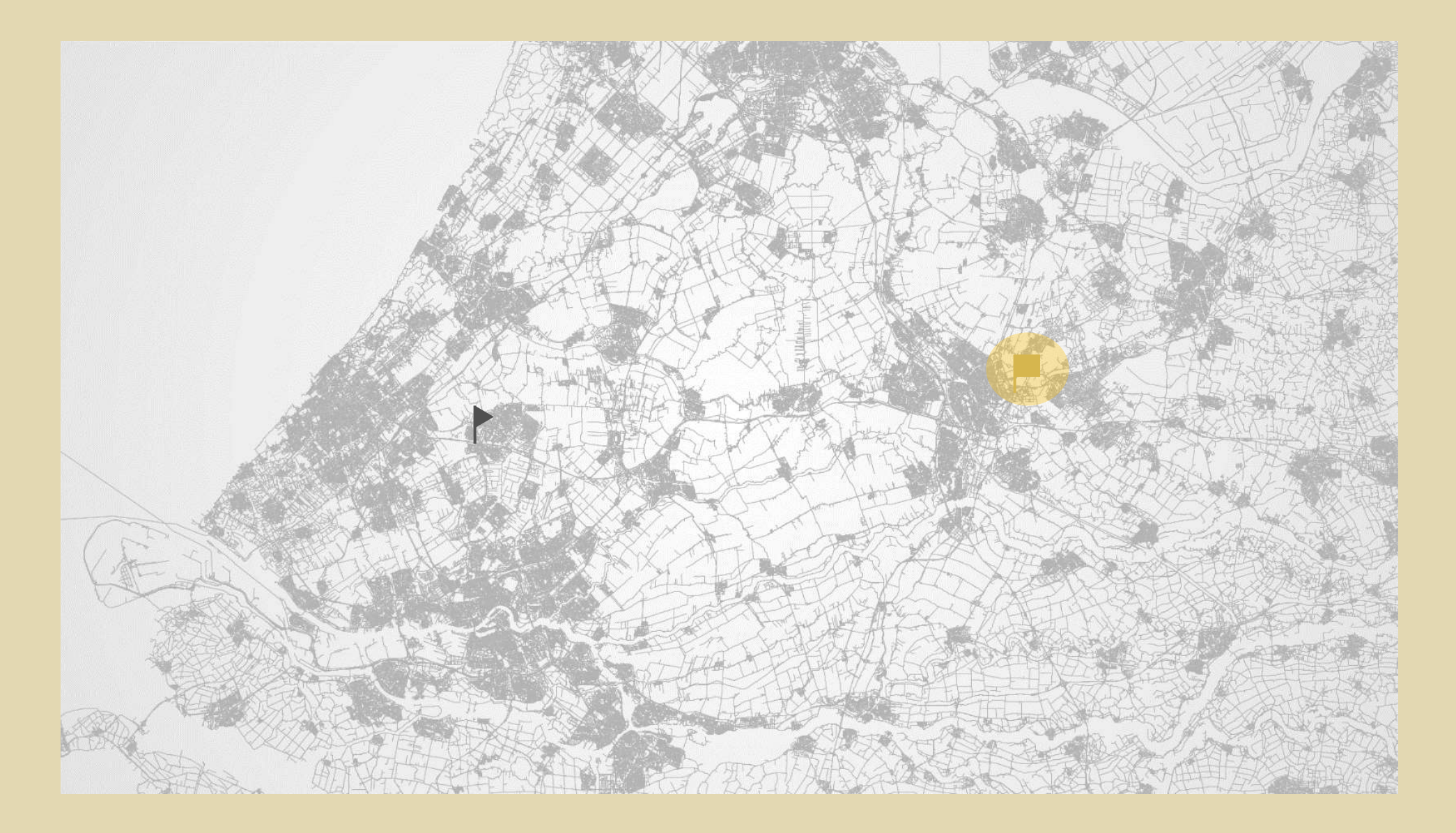

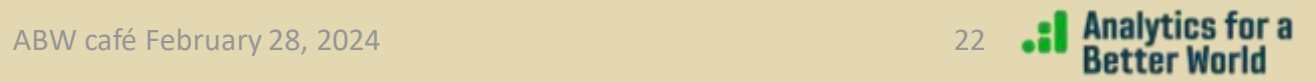

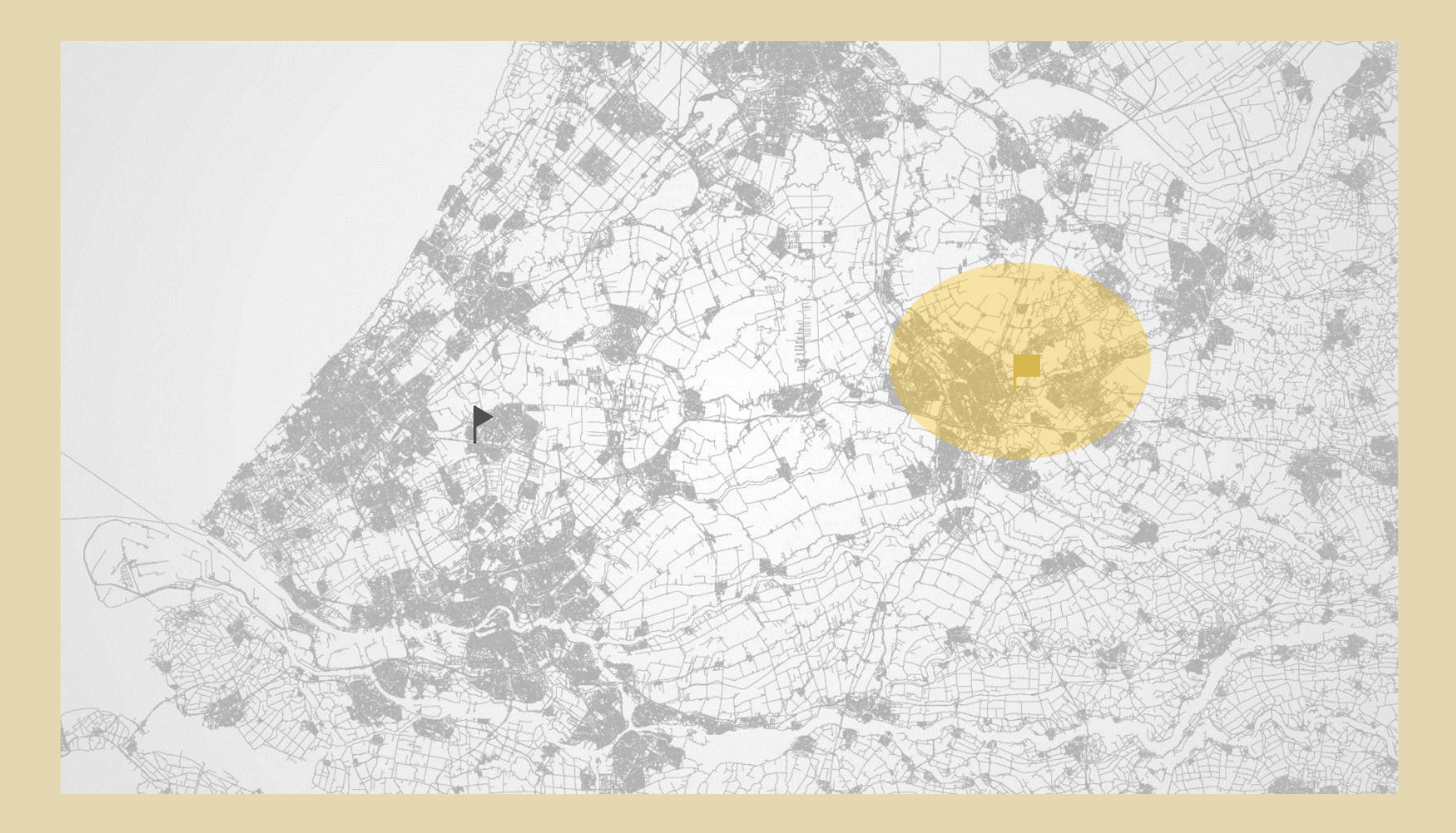

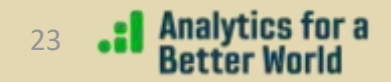

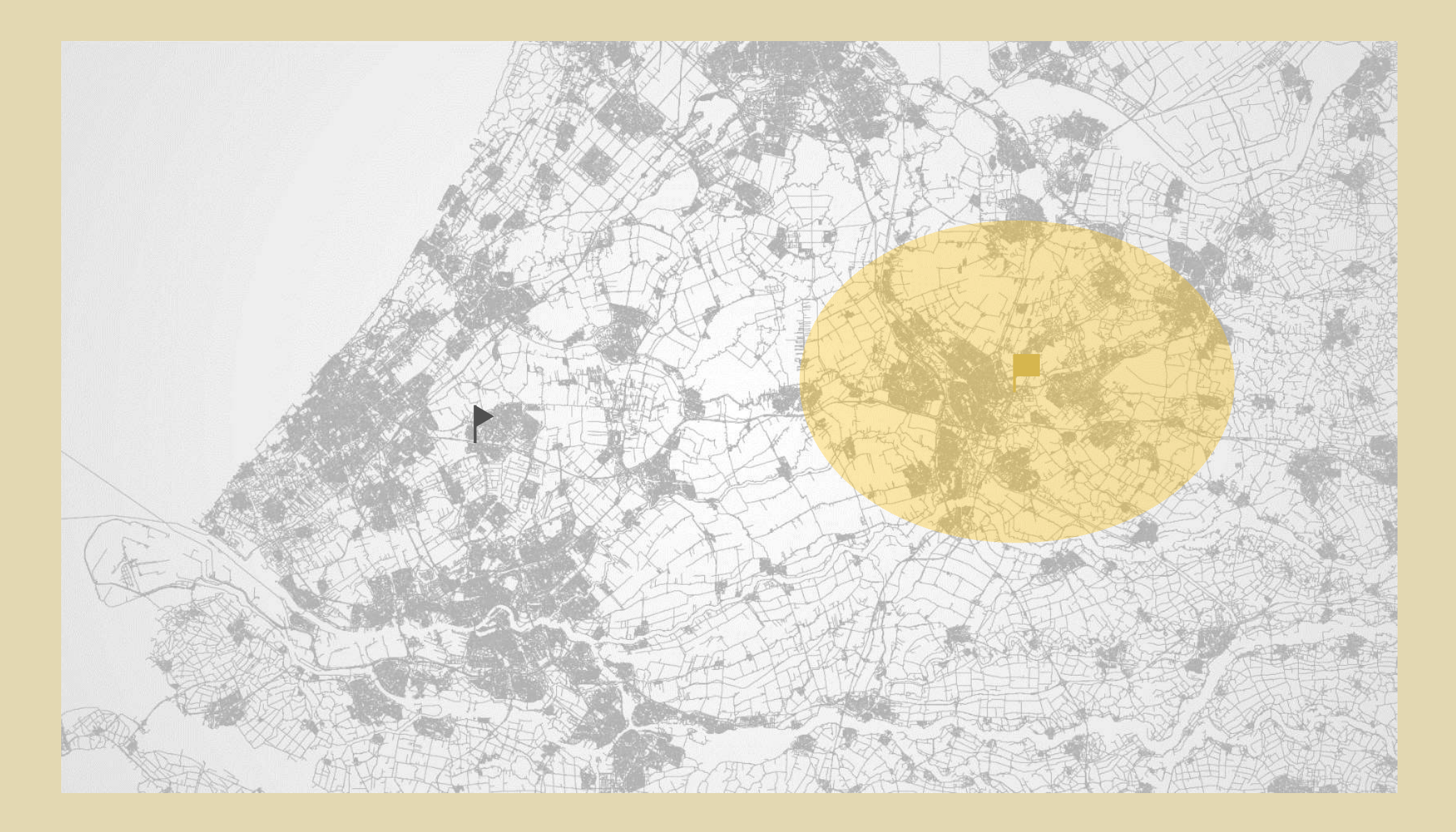

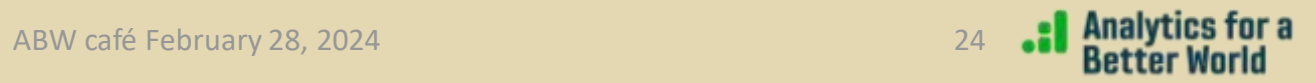

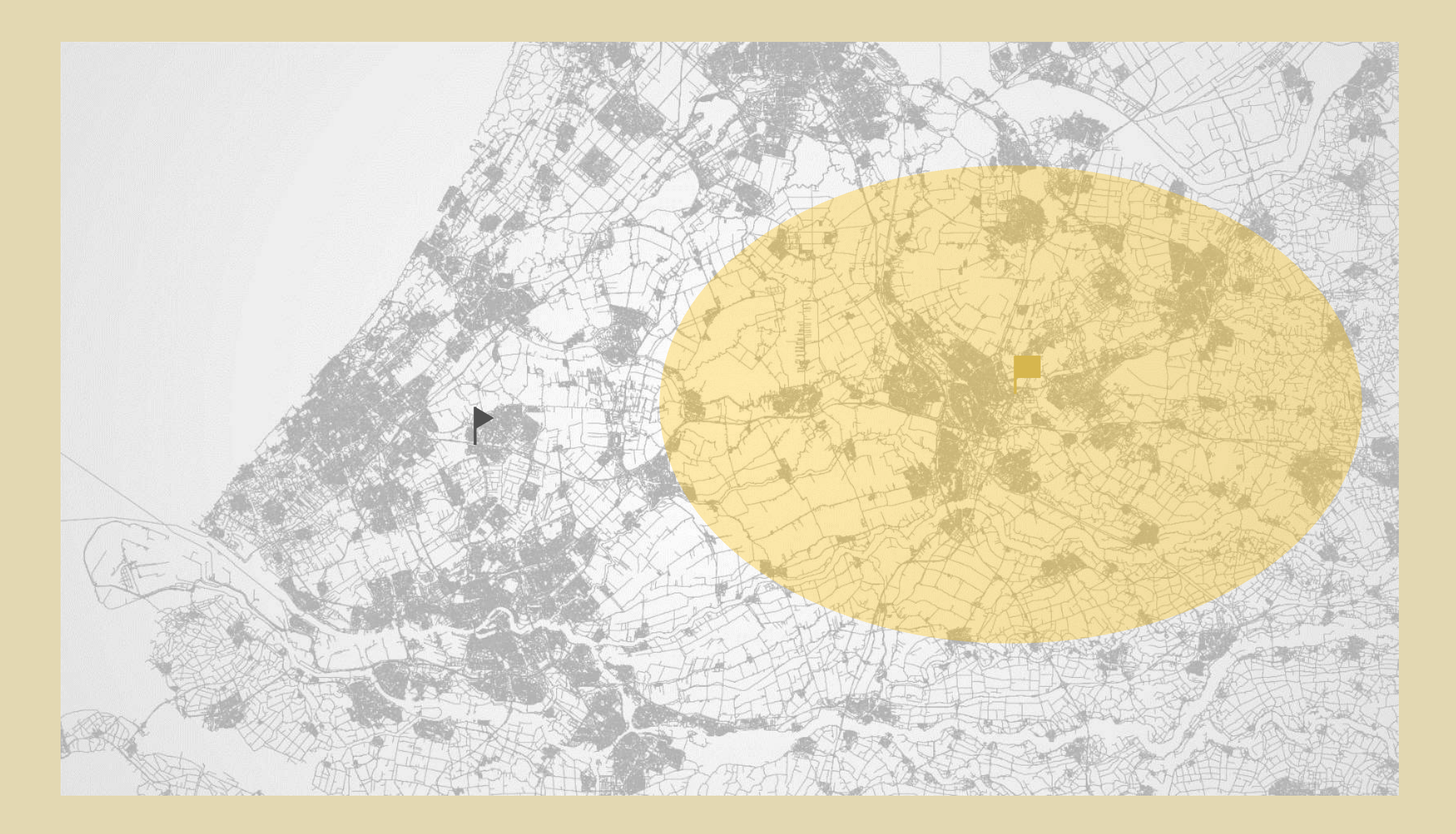

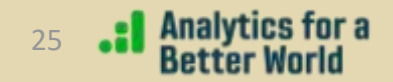

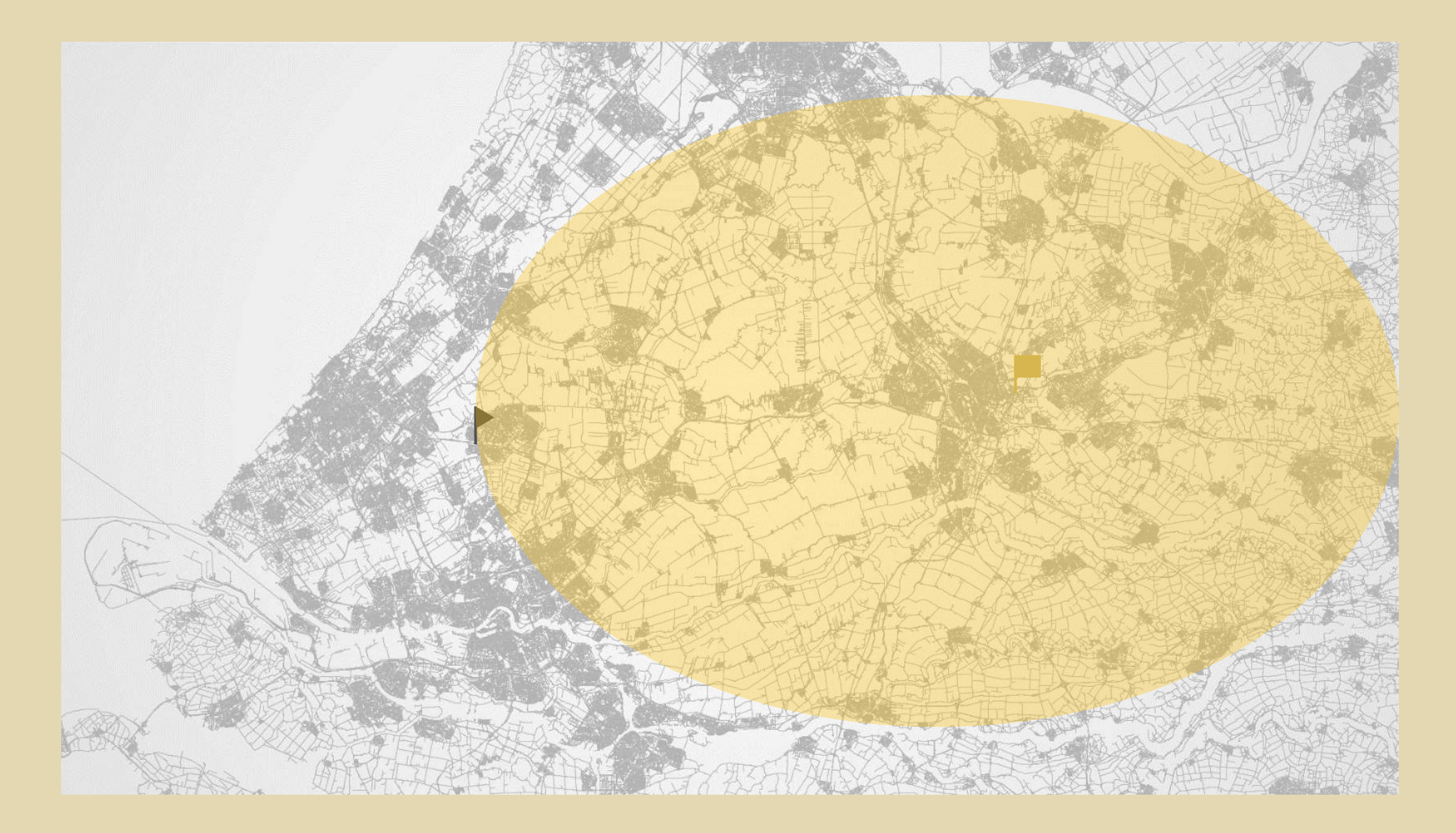

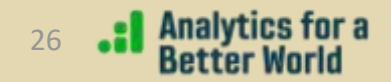

# Challenges

- Unlike a GPS navigation system, we need the distance and travel times for **many** origin-destination pairs at once!
- These number grows with the square of the number of individual locations.
- Suppose that each point-to-point costs a single second:
- Only after having these figures are computed, we can actually start looking for optimal locations!!!

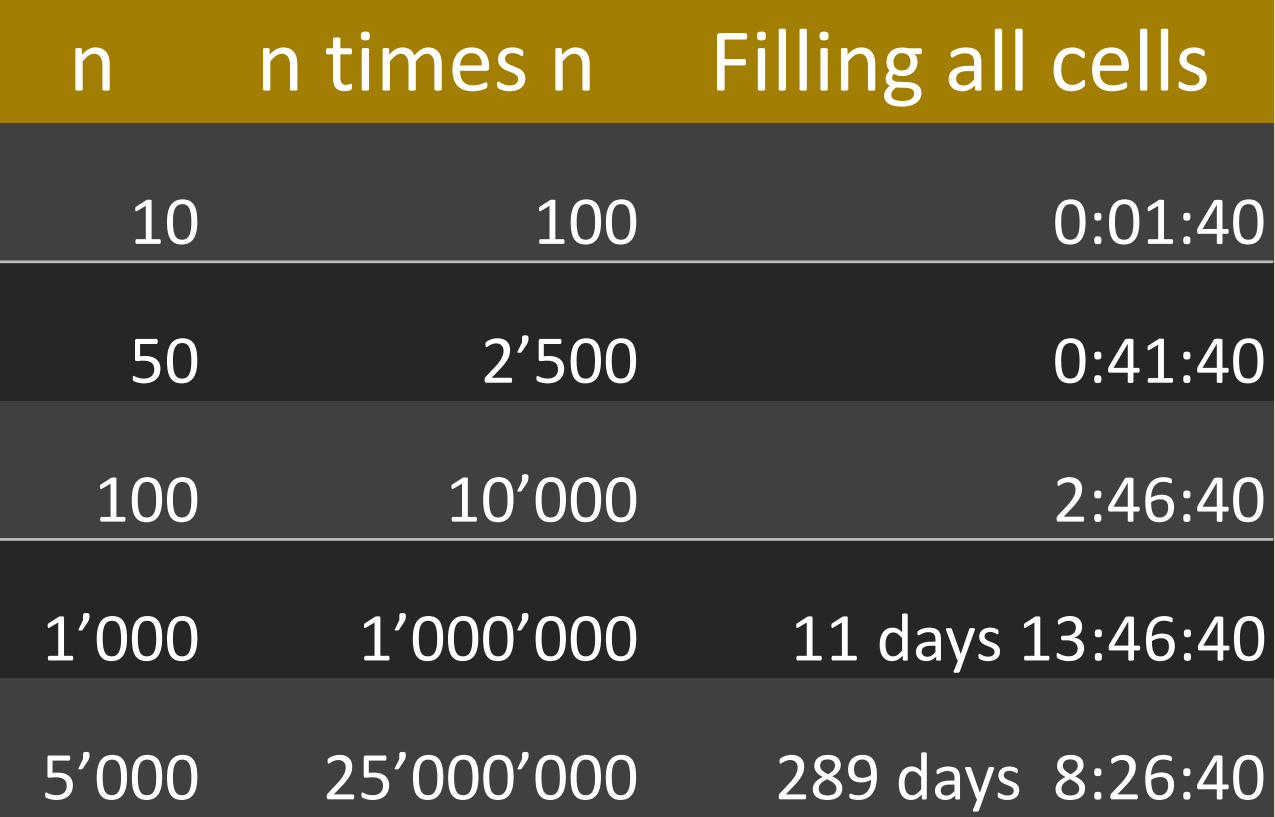

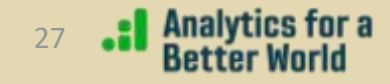

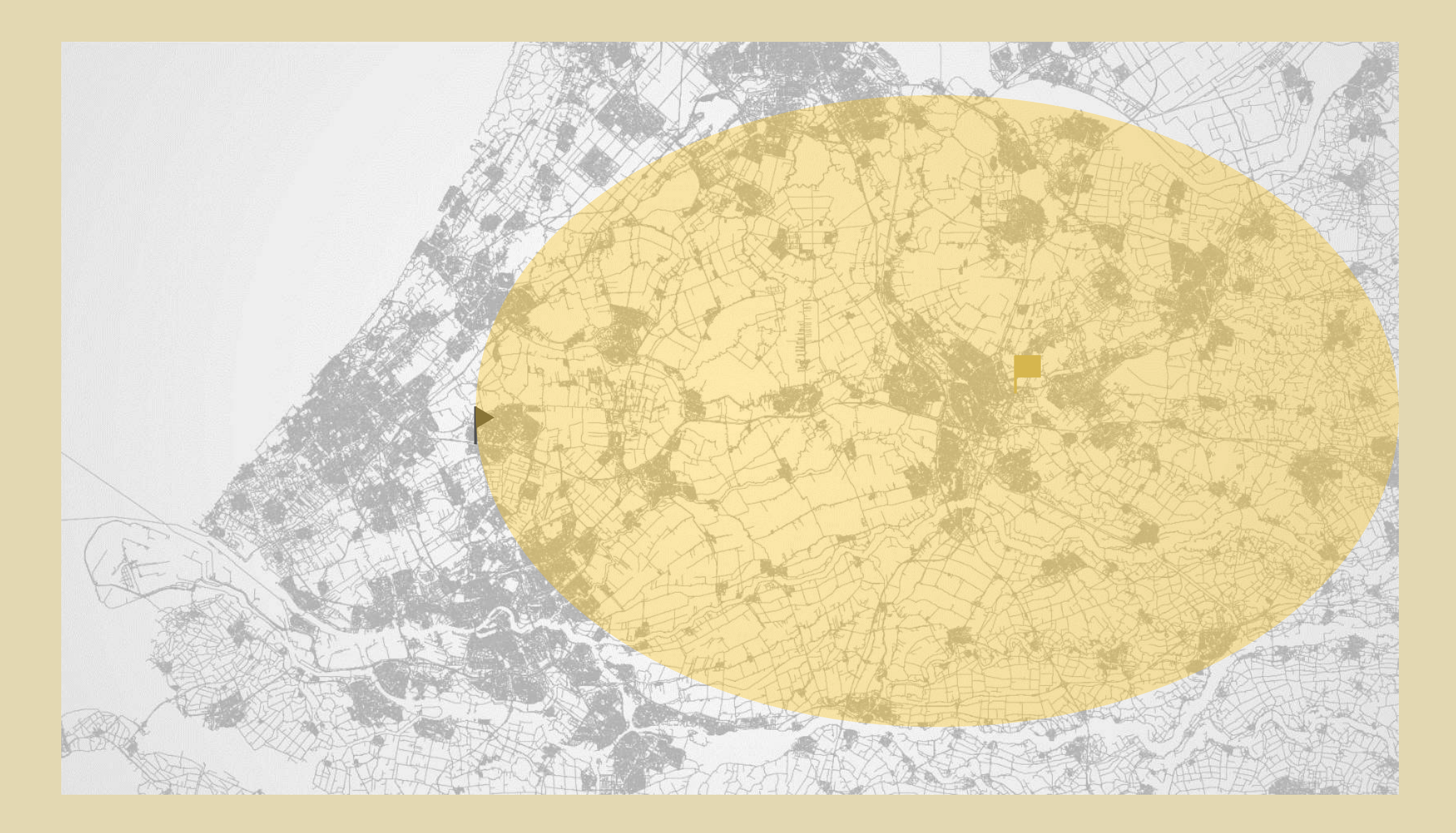

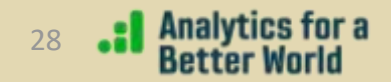

# One to many is as expensive as one to one

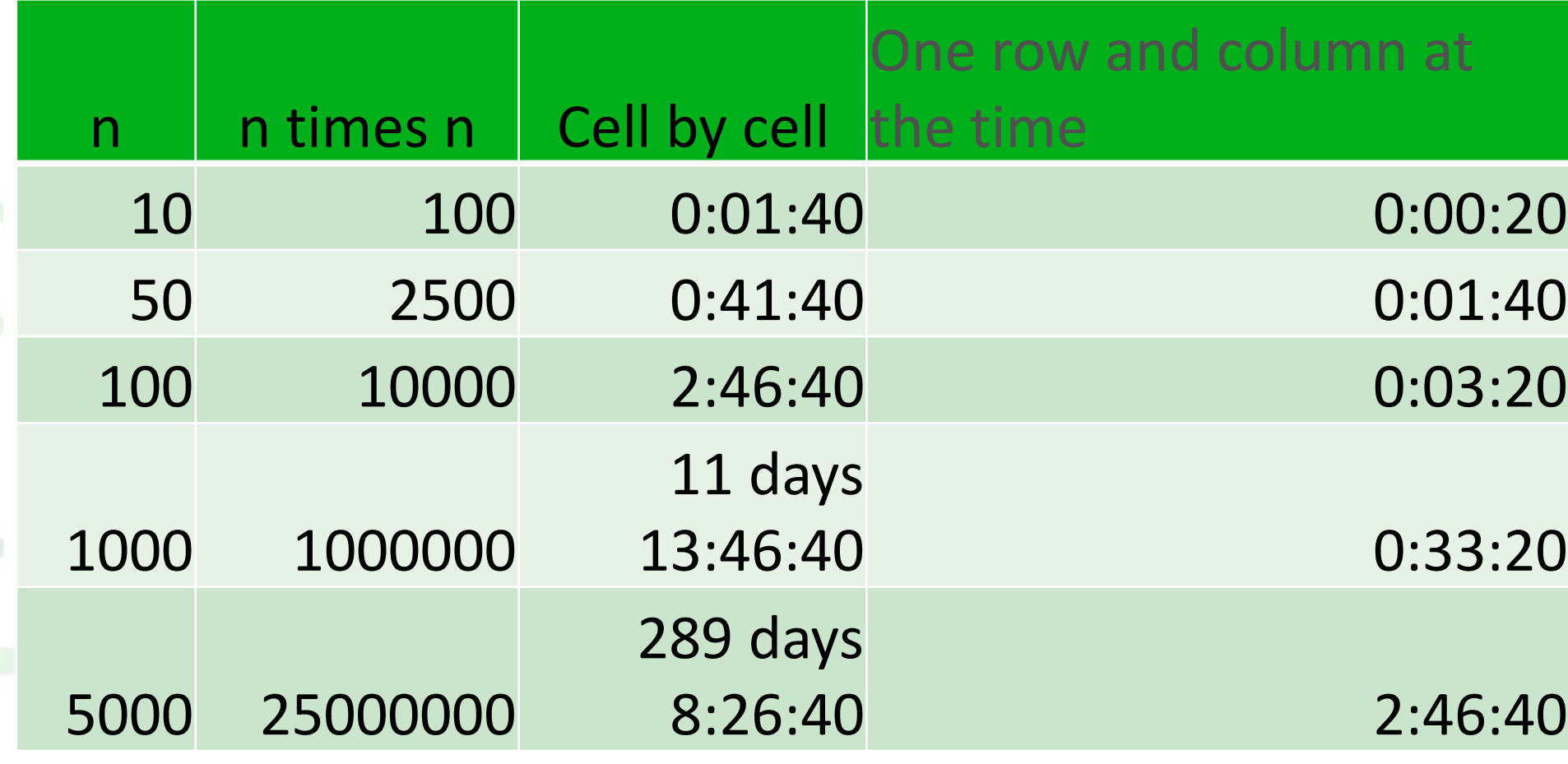

ABW café February 28, 2024 29

**Analytics for a** Better World

### **ECHNOLOGY LEADERS: THE SCIAM 50** ends Shaping Tomorrow's Computers, Medicine, Mater

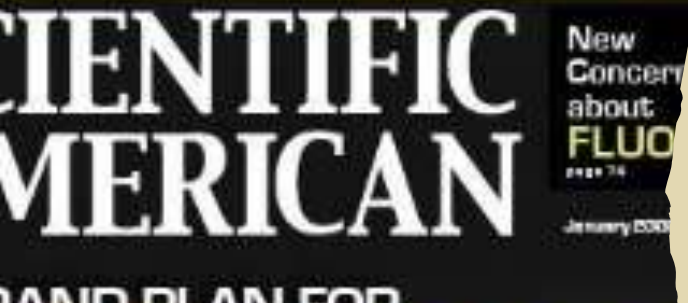

# **AND PLAN FOR** DLAR EN**ERG**

I it could free the U.S. from oil and slash greenhouse ns. Here's how ...

### **otech Power**

ines **Wasted Energy** 

arriores by g Them

SiCS iice

### **O 2002 SCIENTIFIC AMERICAN INC.**

# Above Google on SciAm50 in 2008

### • **The Fastest Way to Get There**

• Novel ways of calculating routes and predicting traffic jams promise less time in the car

**By [Peter Sergo](http://sams.scientificamerican.com/author/peter-sergo)** 

• Providing directions instantly online has until recently meant that navigational mapping programs, such as MapQuest and Google Maps, often simplify the problem by not considering every possible route to a destination. Scientists at the University of Karlsruhe in Germany have designed a computer application that can quickly calculate the most expedient of all possible driving routes without the need for excessive computation.

• **Dominik Schultes**, one of the project's scientists, designed the program around a simple premise: driving somewhere usually requires crossing major intersections that are sparsely interconnected. Figuring the best route occurs by precomputing the connections between a starting point (or destination) and its nearest major intersections and between all locations where major routes cross each other's paths—so-called transit nodes.

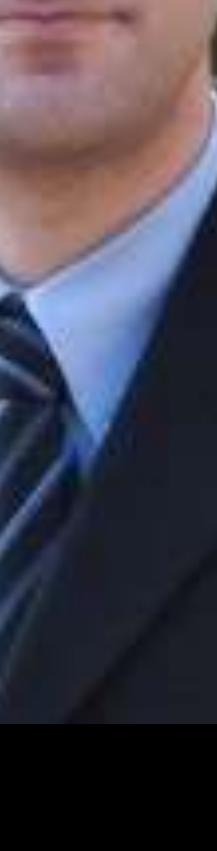

# Amazing query times!

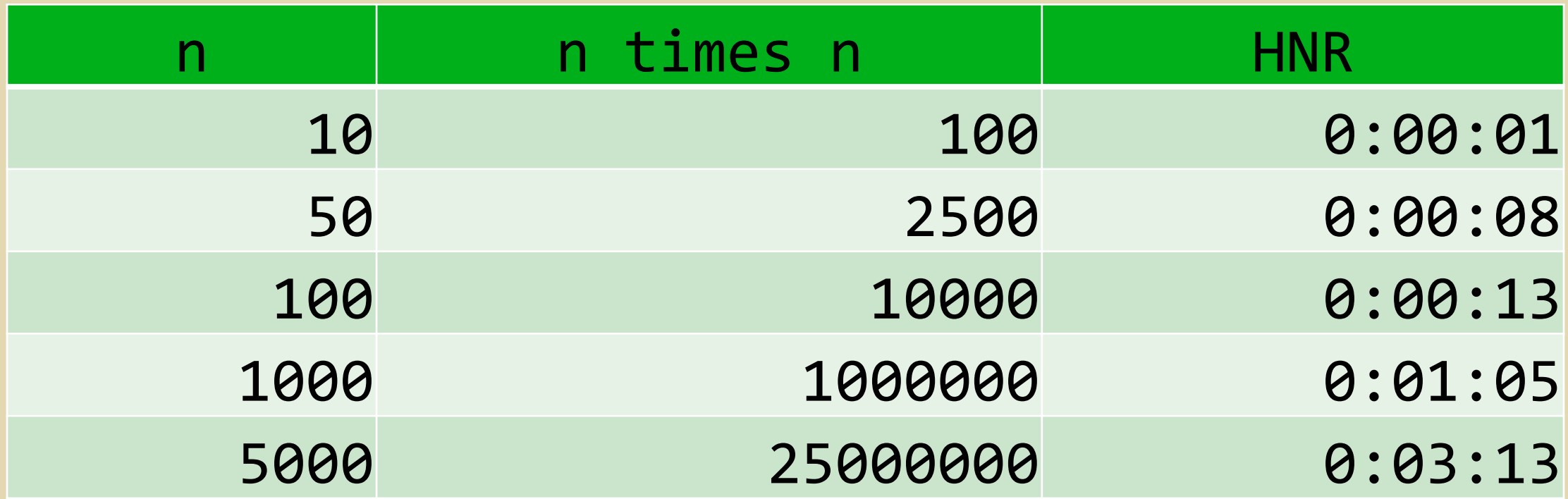

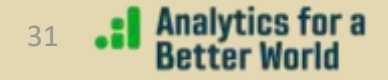

# Amsterdam

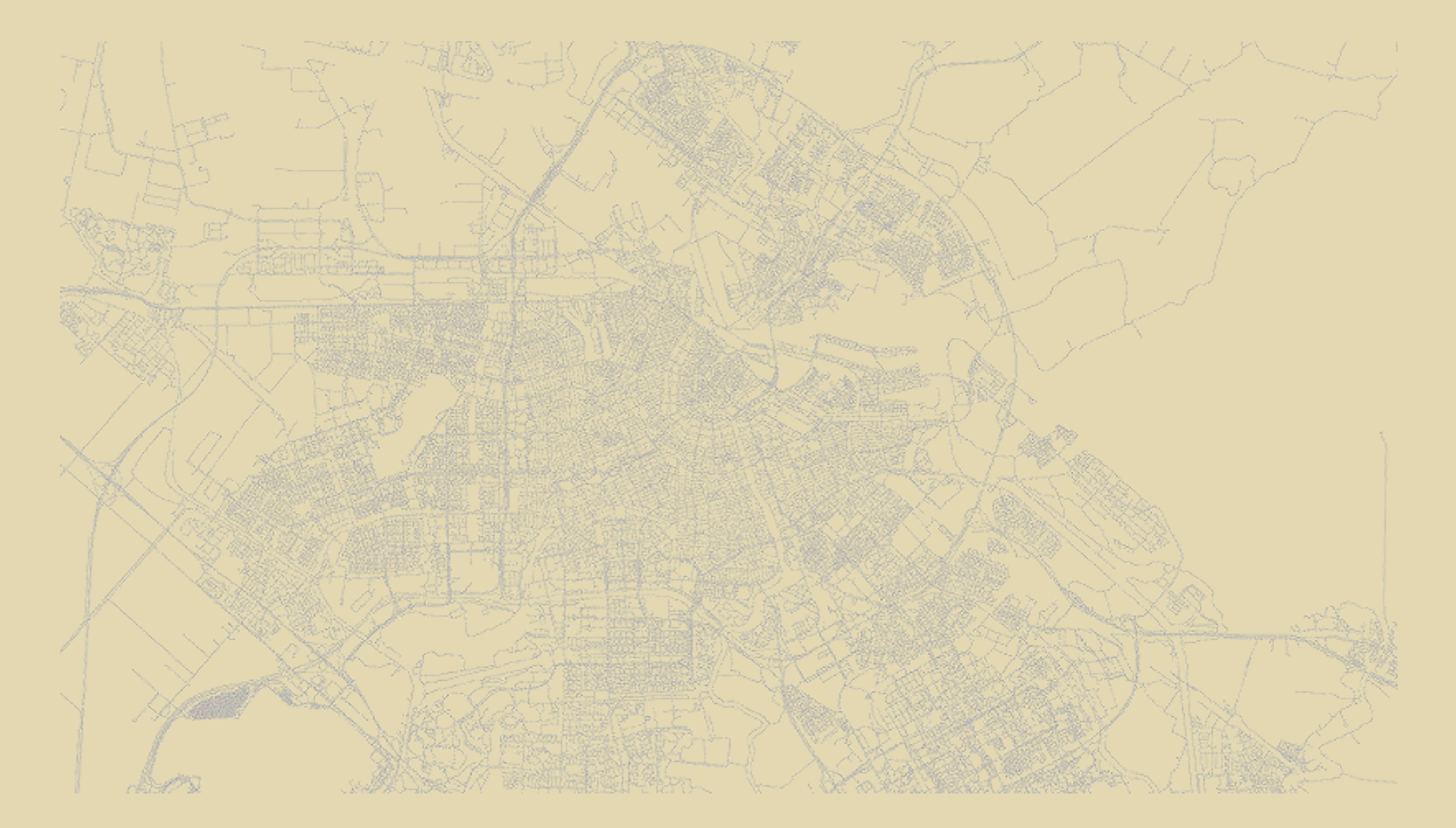

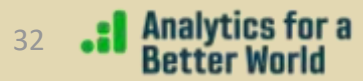

# Amsterdam's HNR

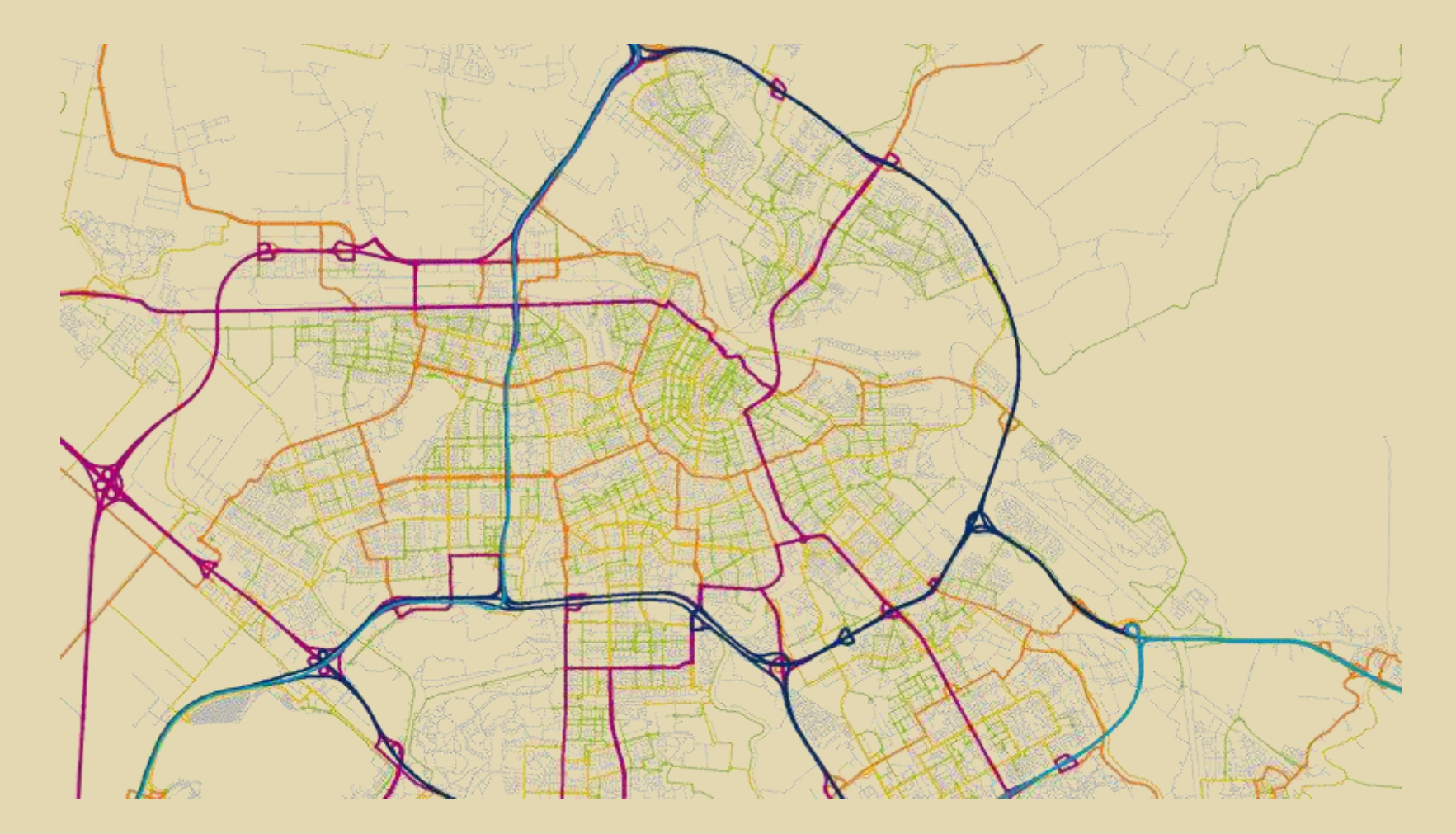

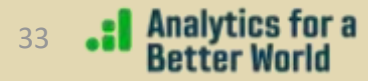

# Amsterdam's administrative

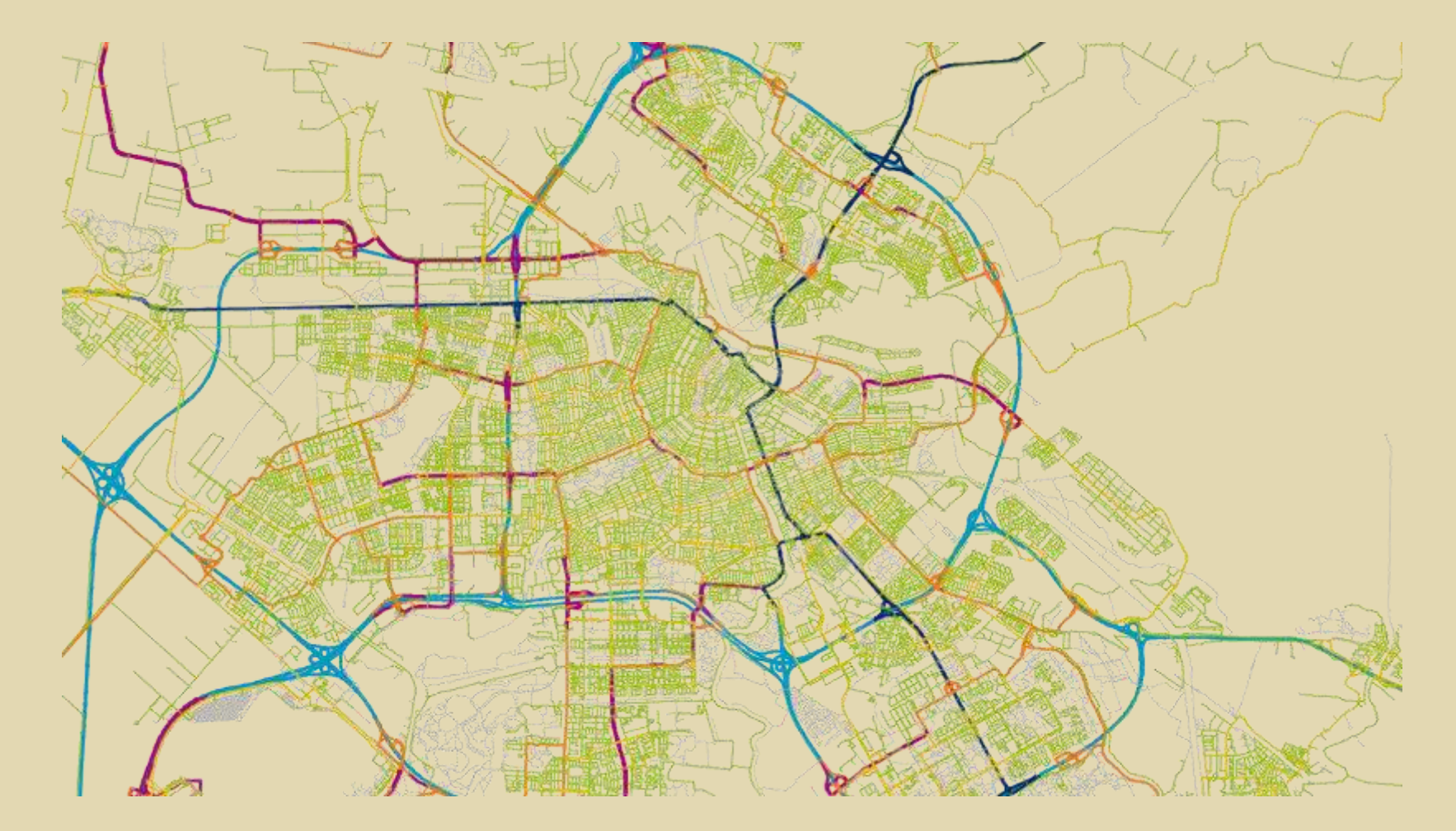

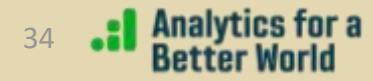

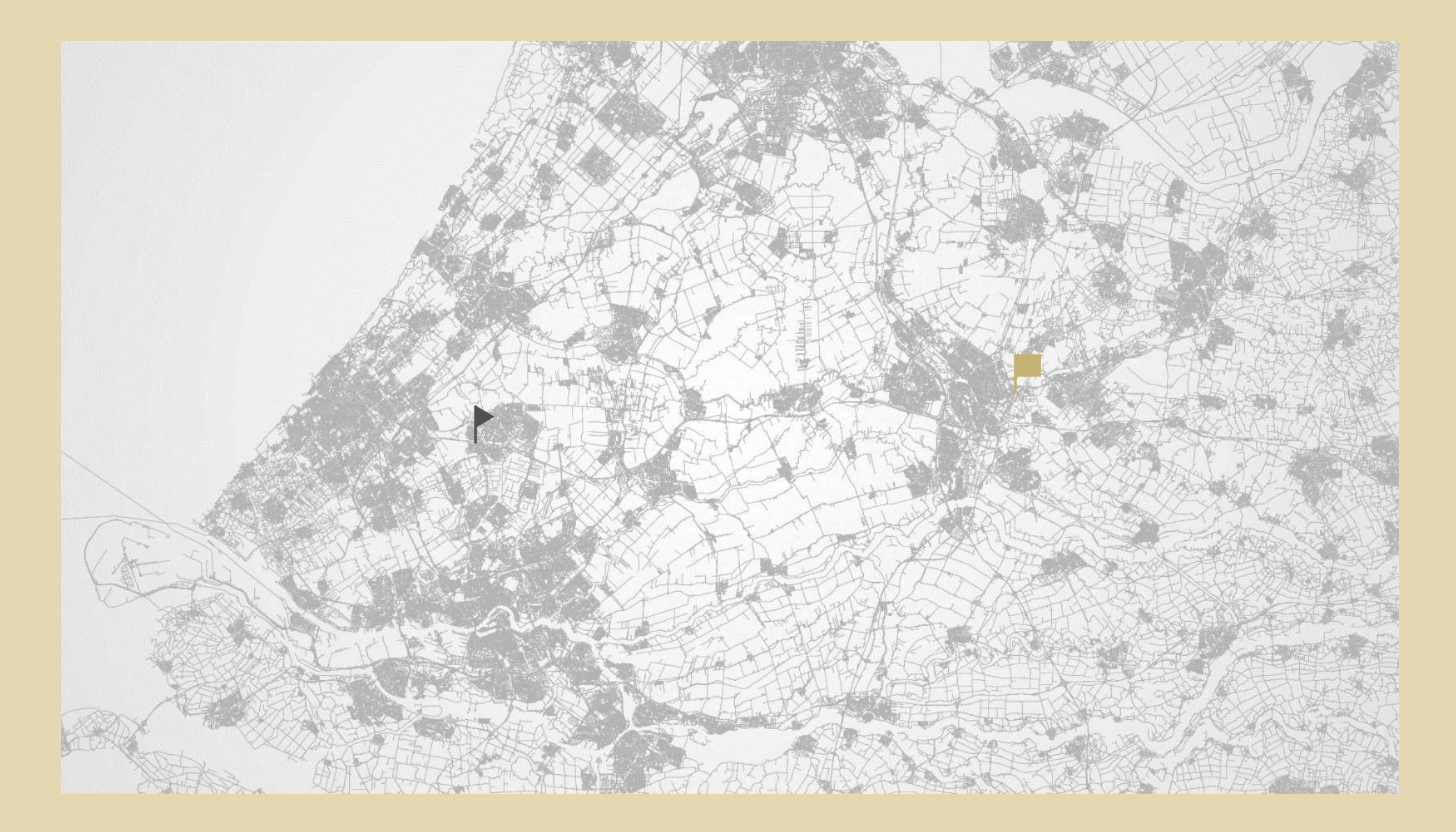

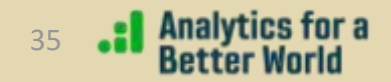

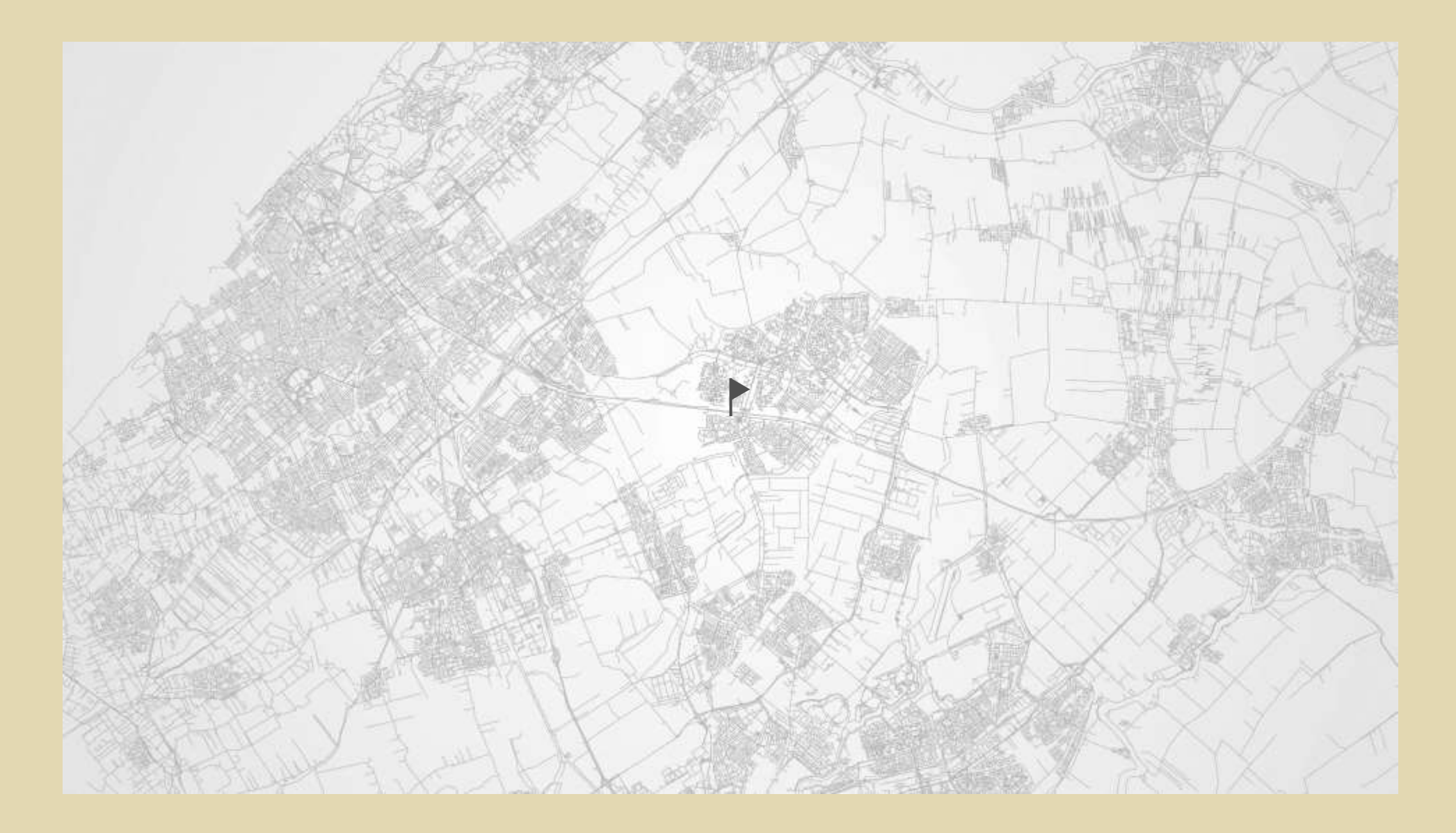

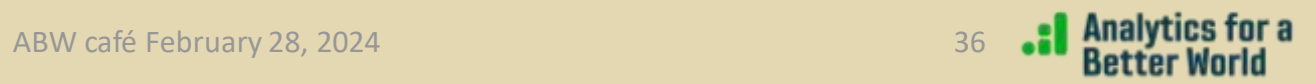

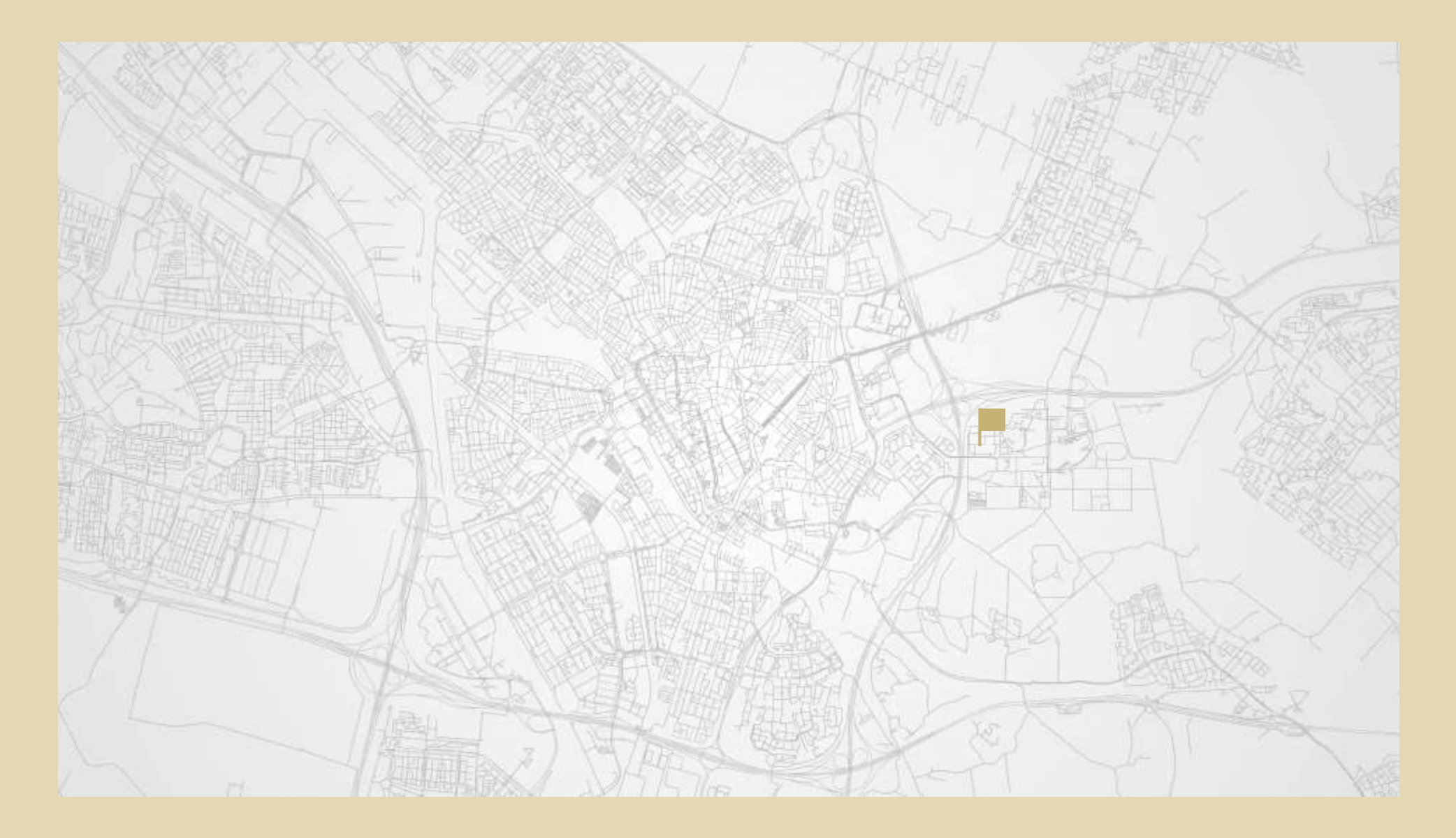

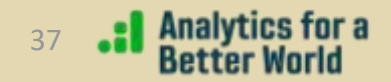

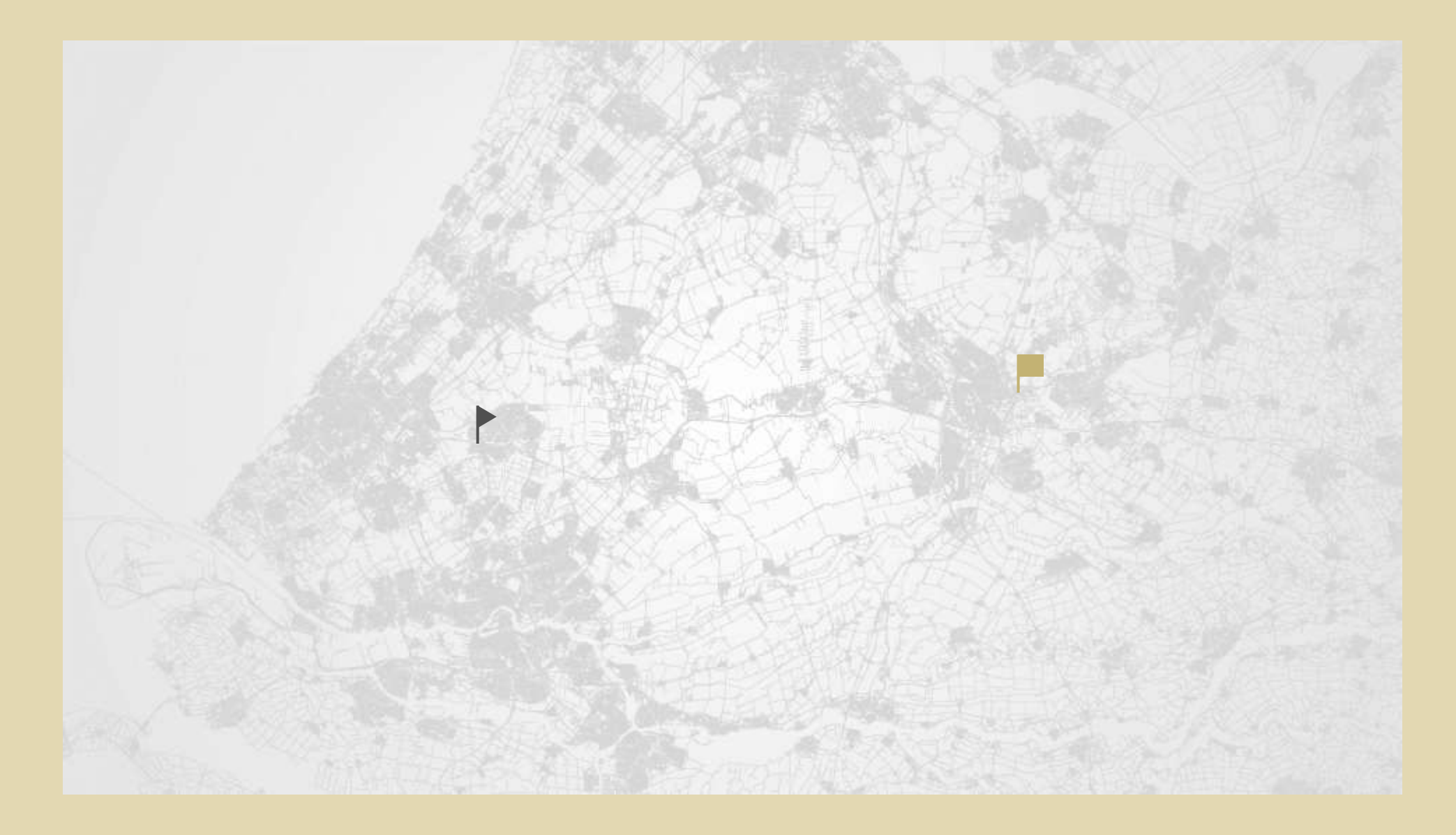

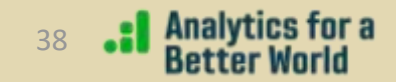

# Even better: contraction hierarchies!

- Brought to the Python ecosystem as [pandana.](https://udst.github.io/pandana/)
- Used by PISA when we must create and manage our own road network, as we do for example in Timor-Leste.
- **Illustrated in [this notebook](https://mobook.github.io/MO-book/notebooks/04/09-shortest-path-road-networks.html).**

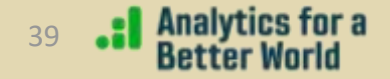

# When professionals suffice…

When quality is sufficient, we leverage on the services of, for instance, [MapBox.](https://docs.mapbox.com/playground/isochrone/) We have access metrics!

Now what?

**Analytics for a**<br>Better World

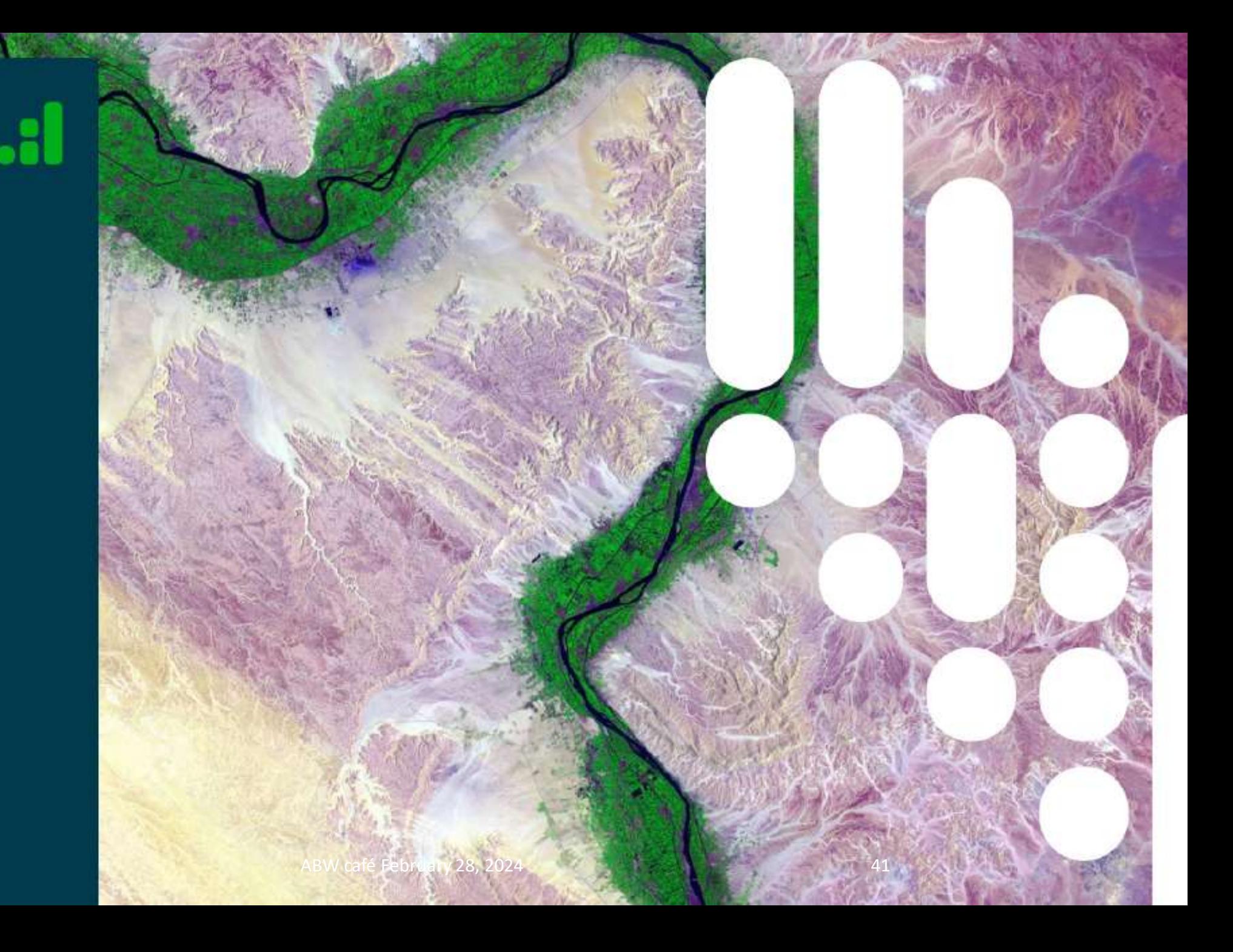

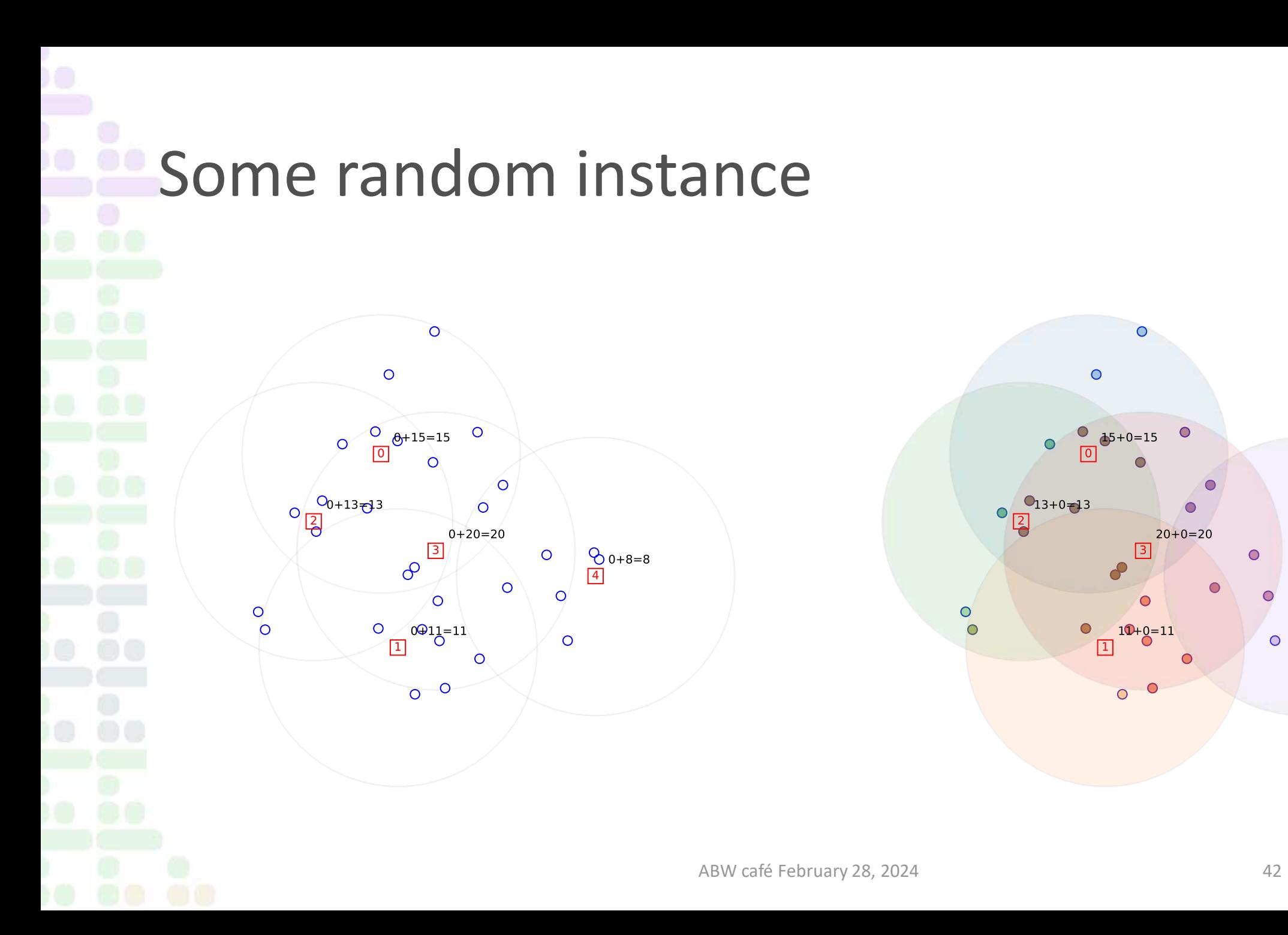

Analytics for a<br>Better World

 $\frac{6}{4}$ 8+0=8

 $\bullet$ 

 $\circ$ 

# In reality

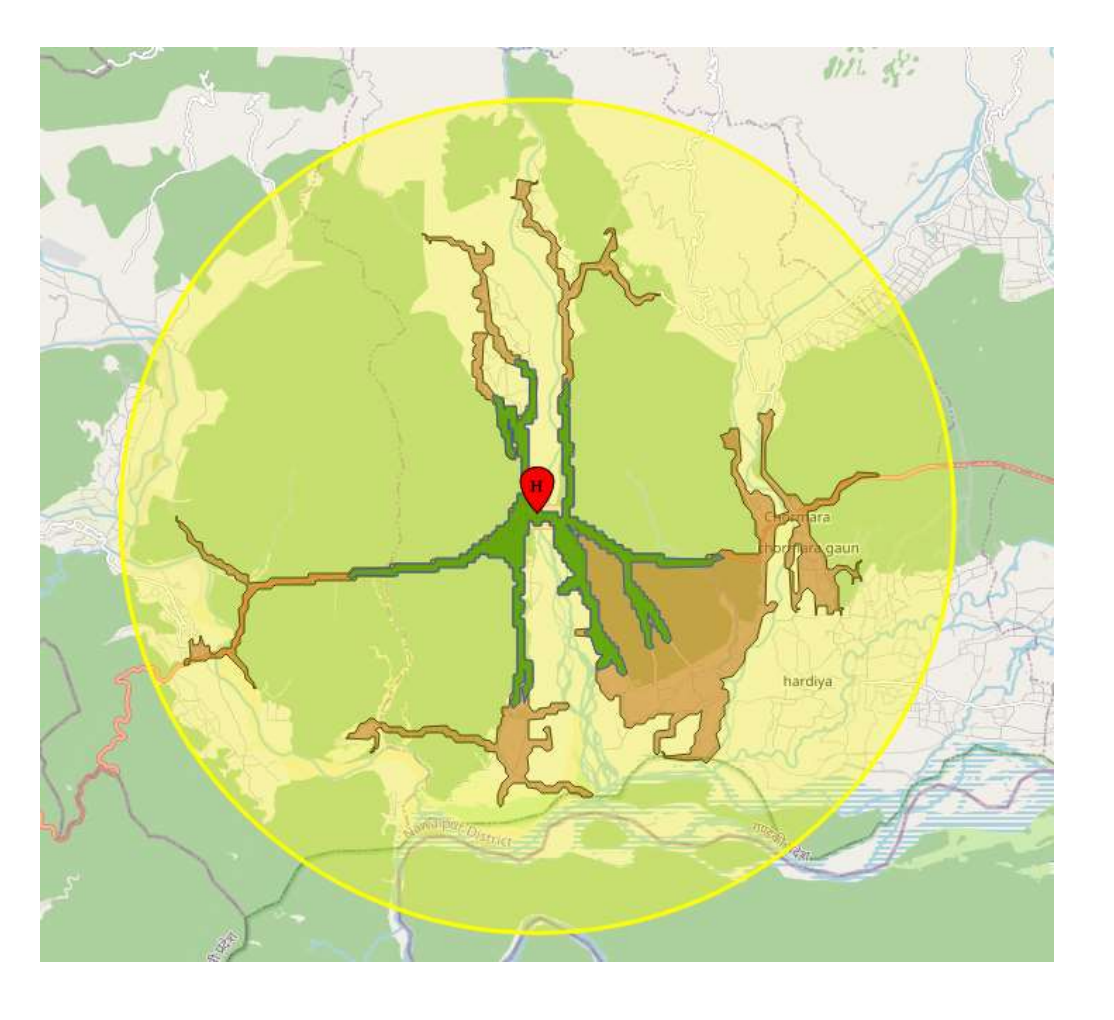

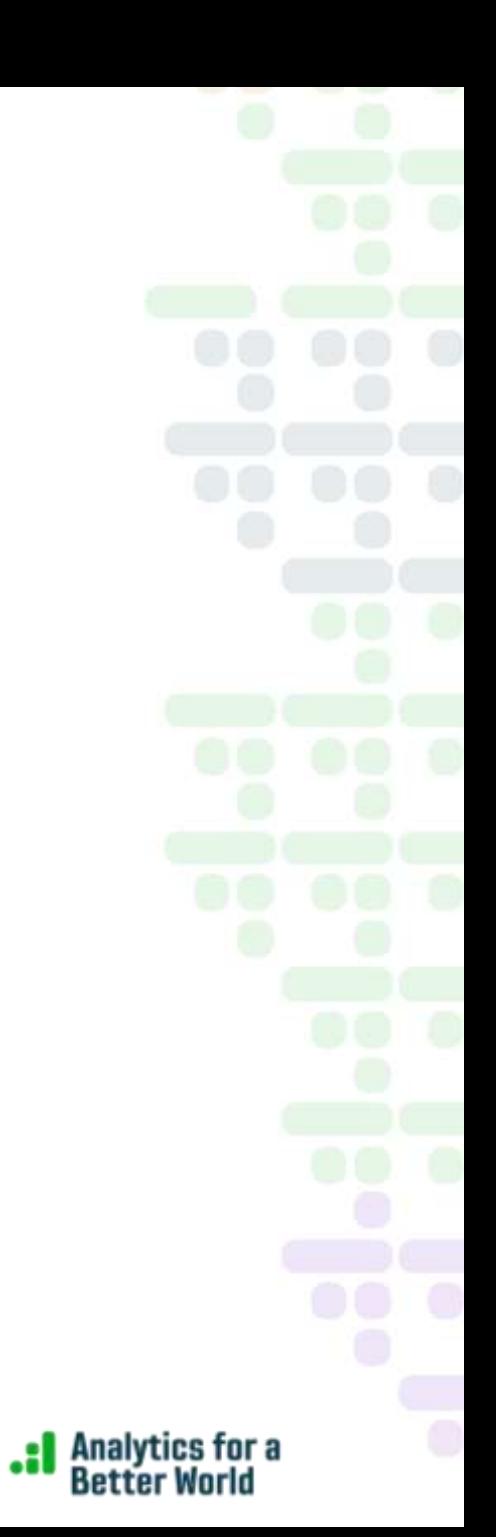

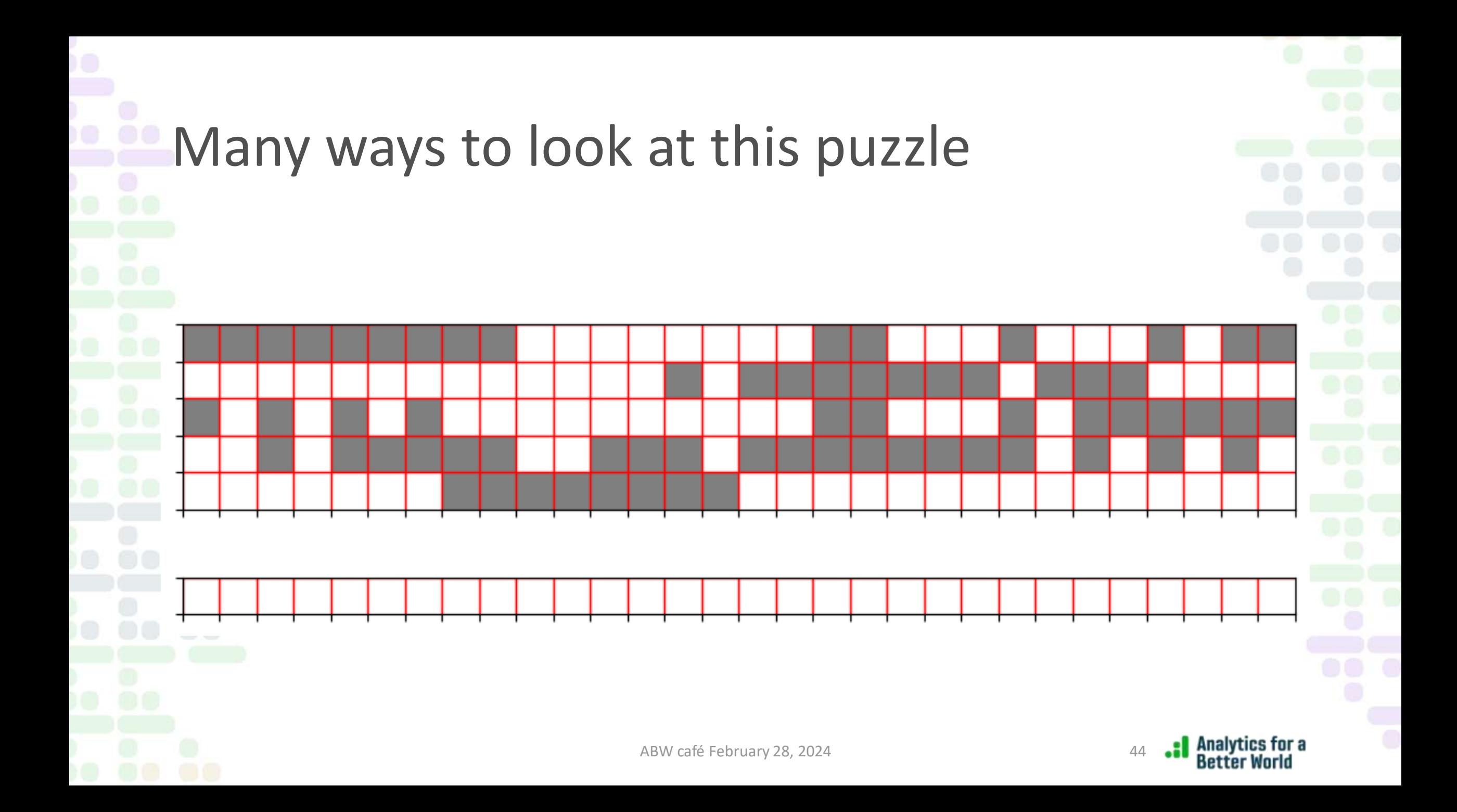

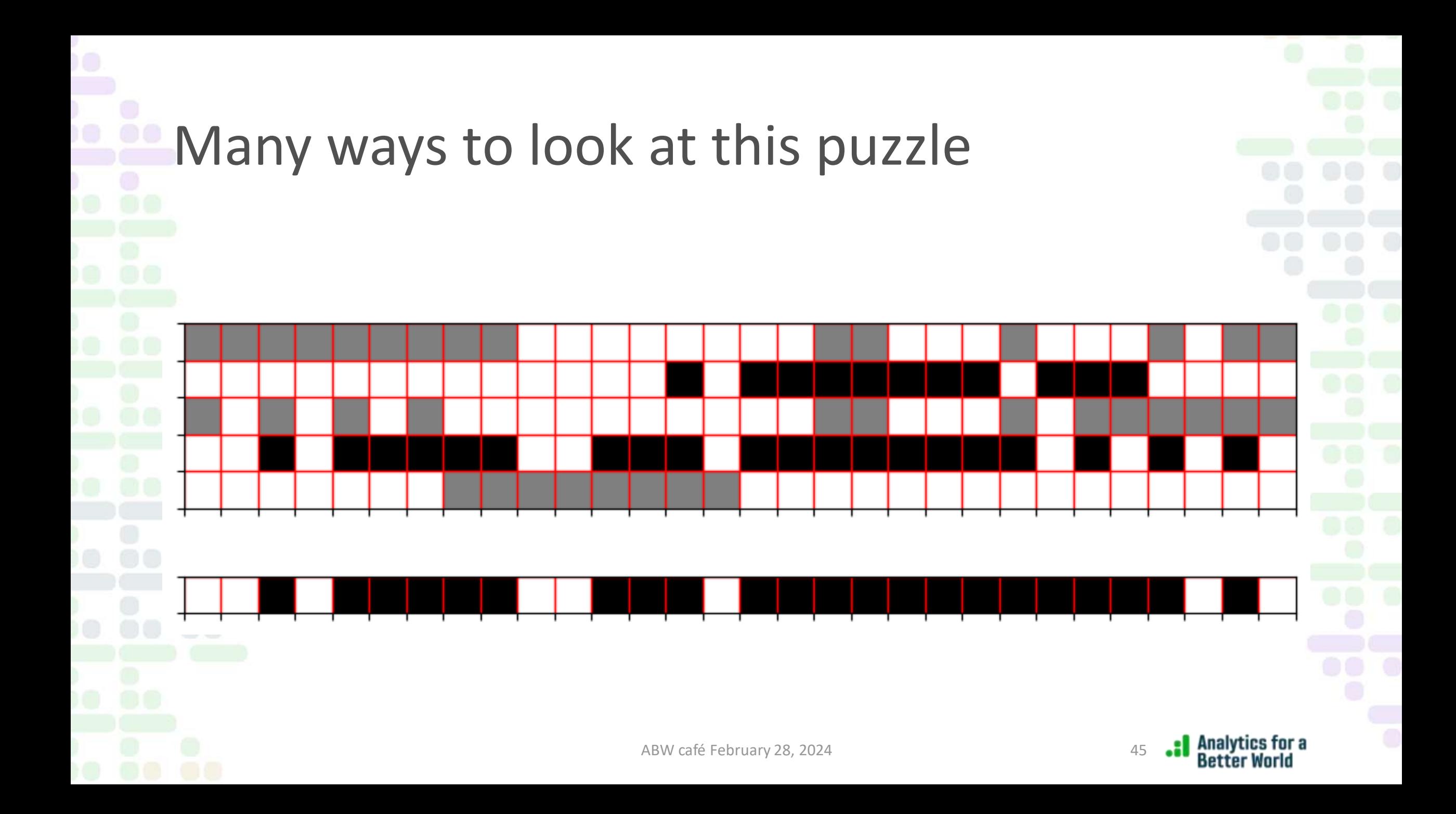

In all cases, the relevant data is just… assuming constant unitary headcounts 0: [0, 1, 2, 3, 4, 5, 6, 7, 8, 17, 18, 22, 26, 28, 29] 1: [13, 15, 16, 17, 18, 19, 20, 21, 23, 24, 25] 2: [0, 2, 4, 6, 17, 18, 22, 24, 25, 26, 27, 28, 29] 3: [2, 4, 5, 6, 7, 8, 11, 12, 13, 15, 16, 17, 18, 19, 20, 21, 22, 24, 26, 28] 4: [7, 8, 9, 10, 11, 12, 13, 14] ABW café February 28, 2024

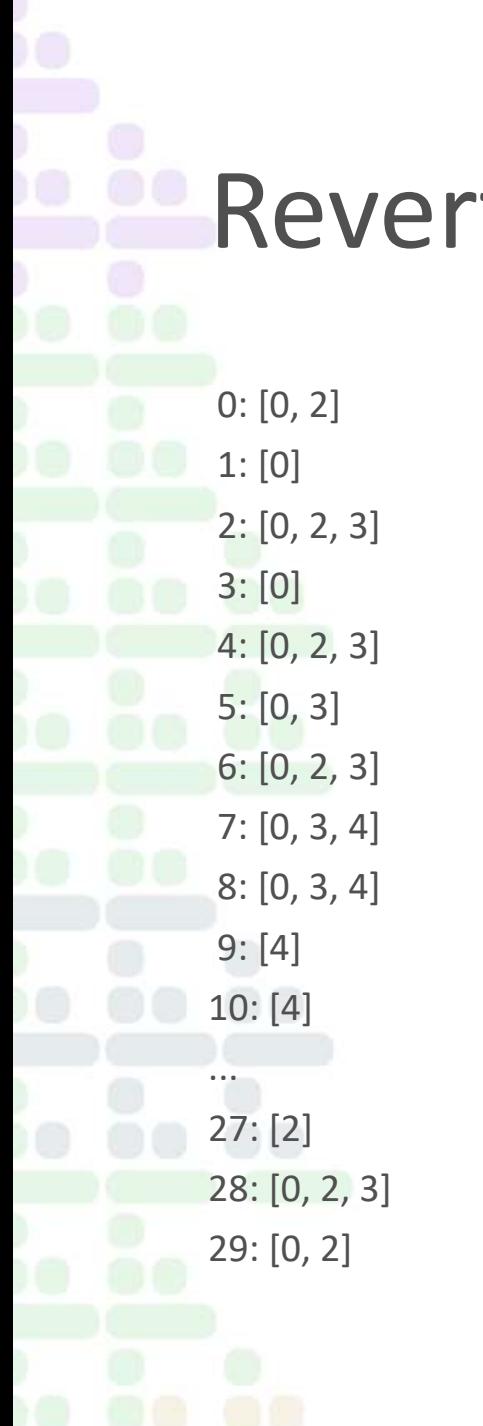

# Reverting the logic

Analytics for a<br>Better World

# Time has come to revert you to an exercise…

- On [this book](https://ortec.com/en/featured-insights/insights/math-optimization-python) (mentioned at the beginning) you may enjoy reading Example 3.10 about location models, complemented by [this](https://mobook.github.io/MO-book/notebooks/03/06-facility-location.html) [notebook](https://mobook.github.io/MO-book/notebooks/03/06-facility-location.html).
- However, Exercise 3.1 (solved at the end of the book) concerns the model that is in the heart of PISA's maximal covering optimizations!
- Again, all started with [a classic!](https://link.springer.com/article/10.1007/BF01942293)

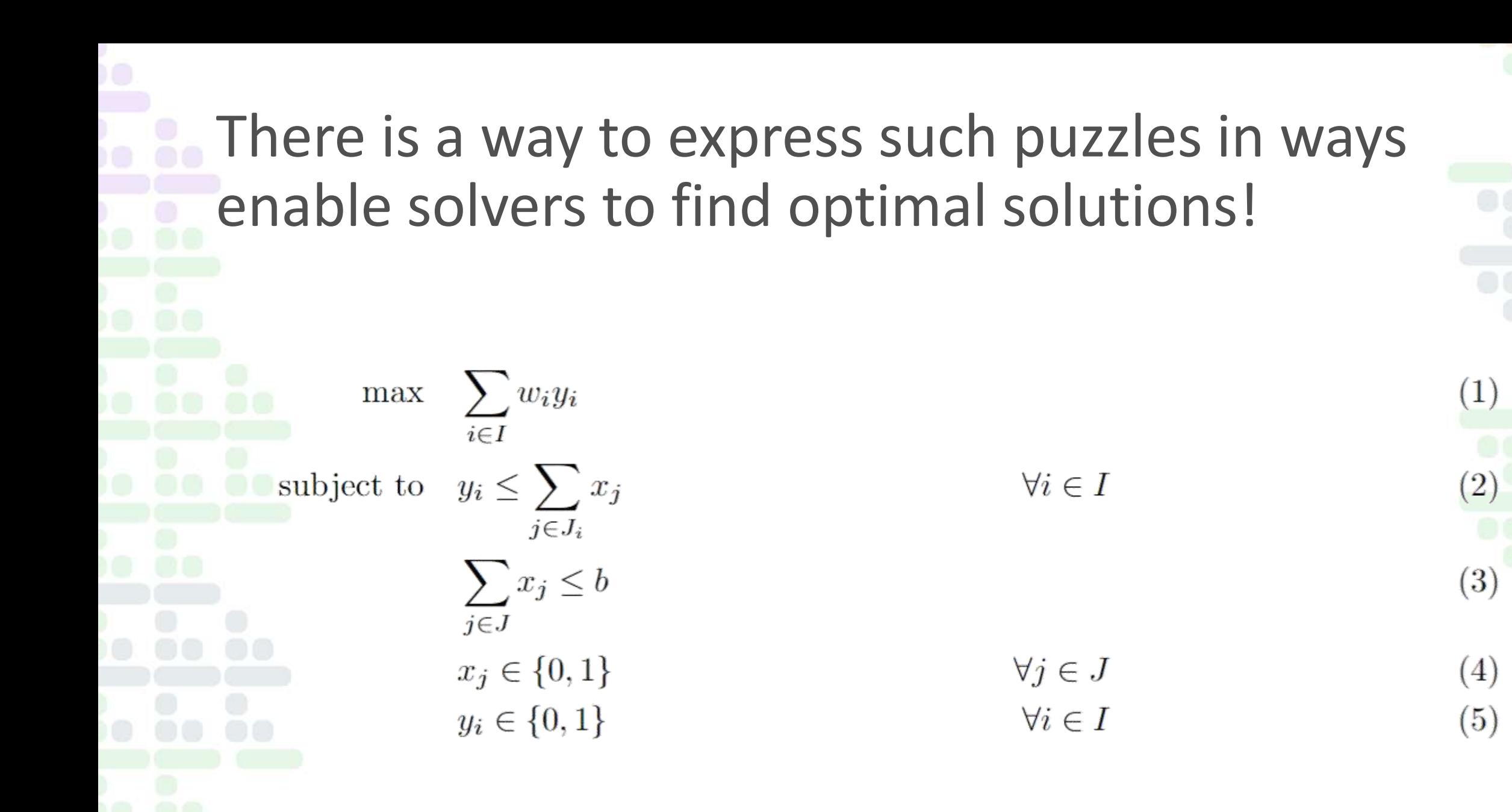

# The state of the art of solvers

- [Gurobi](https://www.gurobi.com/) is able to solve instances with many thousands households and potential facilities in minutes to optimality!
- Handling the data requires and instancing the model requires some careful coding.
- **E** Beyond that: heuristics! But that we must reserve for another edition!

# There is more optimization in PISA than fits in a café…

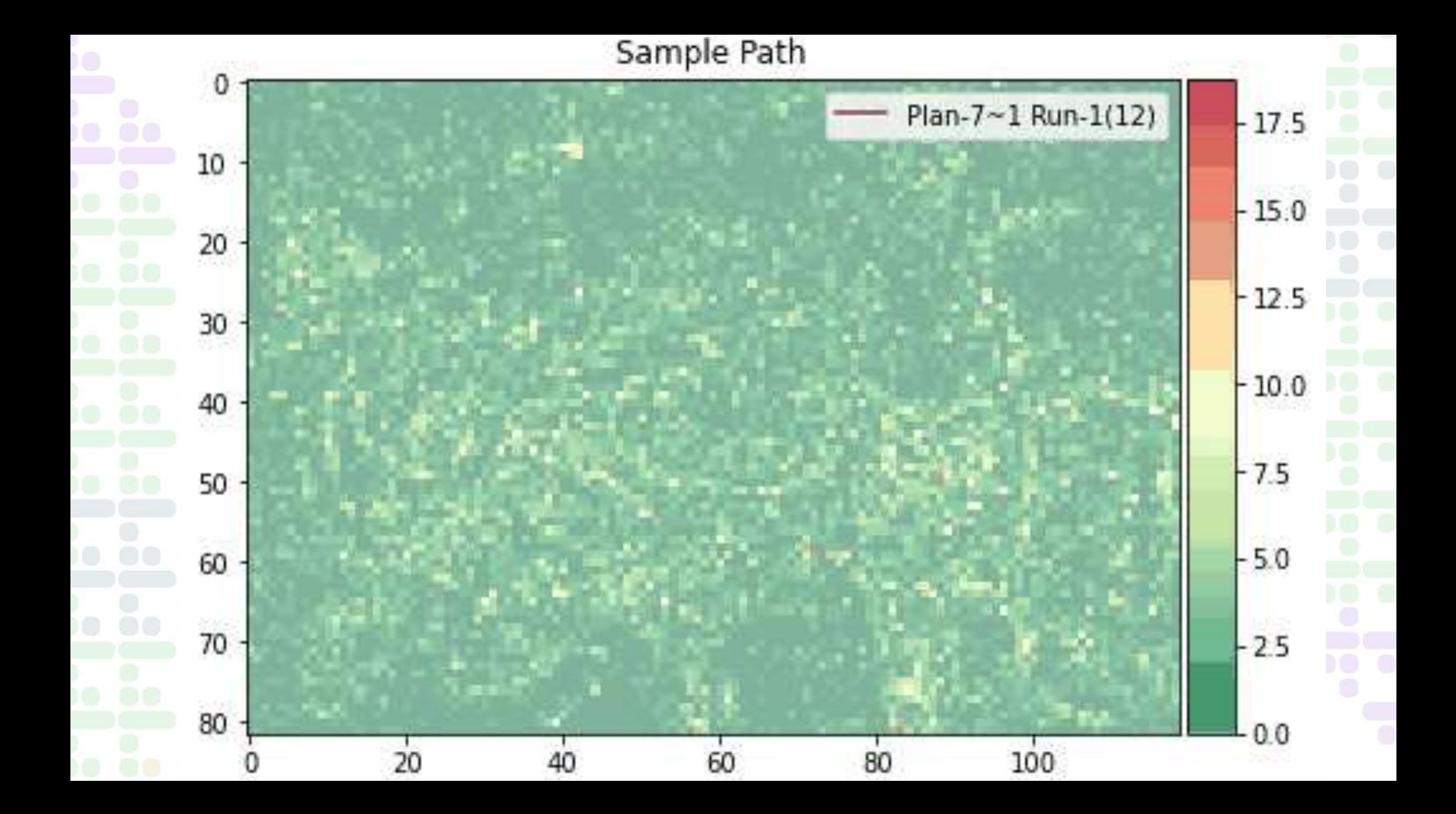

# How did they do that? [thesis.](https://research.vu.nl/files/42163578/complete%20dissertation.pdf)

# **If you are interested on how the locations to be at are optimized in** those fascinating routes, consider reading [this paper.](https://optimization-online.org/wp-content/uploads/2023/10/Optimizing-the-Path-Towards-Plastic-Free-Oceans_Preprint.pdf)

- **There you will be introduced to yet another powerful optimization** paradigm: Dynamic Programming!
	- **There are many great references, I like this very well written PhD**

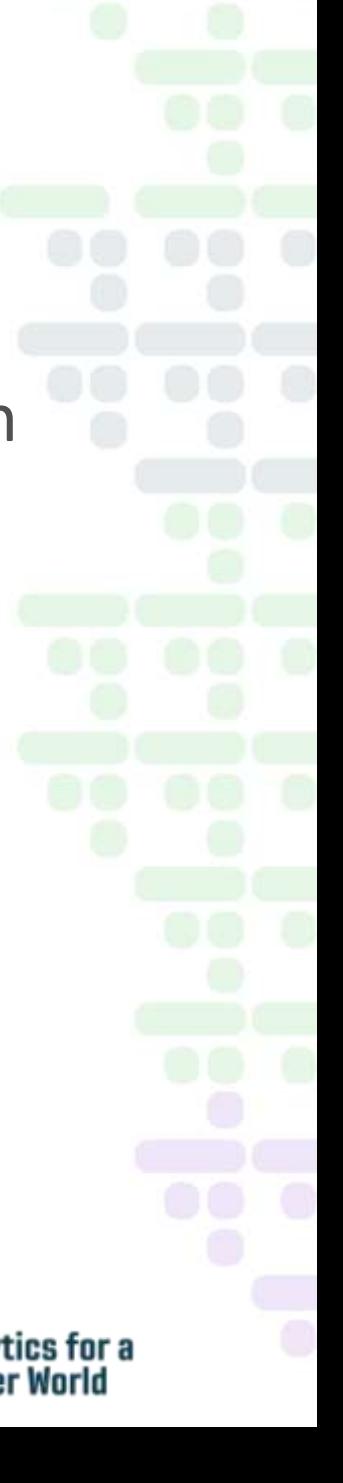

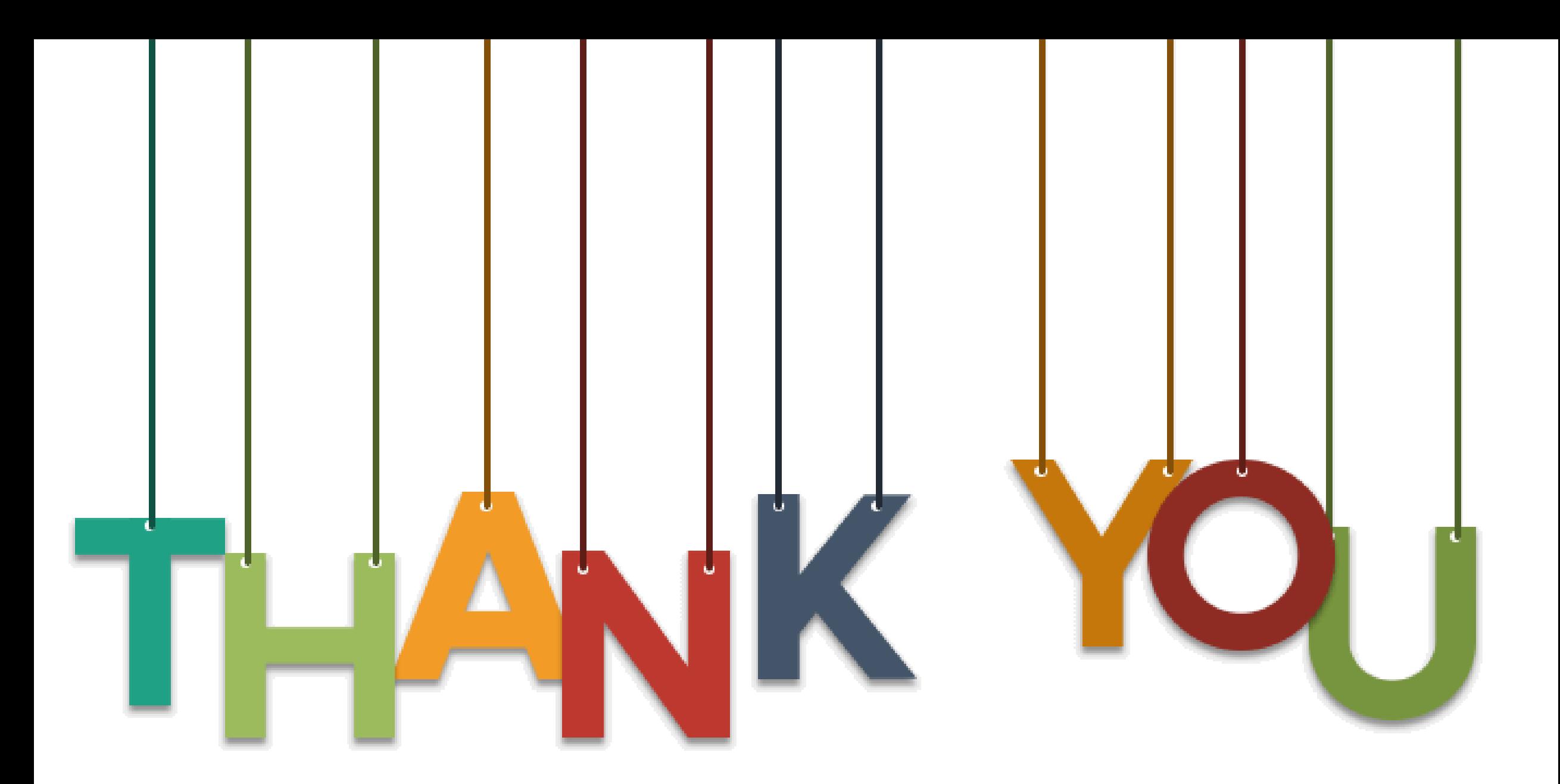

# **Analytics for a<br>Better World** očl